# **Автономная образовательная некоммерческая организация высшего образования «Институт Бизнеса и Информационных Систем» (АОНО ВО «ИБИС»)**

Факультет Бизнеса и информационных систем Кафедра Информационных технологий

ЕРЖДАЮ Проректор по учебно-воспитательной аботе М.В. Доможирова 2023 г.  $B_{000}$ 

# **РАБОЧАЯ ПРОГРАММА И ОЦЕНОЧНЫЕ МАТЕРИАЛЫ**

дисциплины

# **Б1.В.08 «Инструментальные средства информационных систем»**

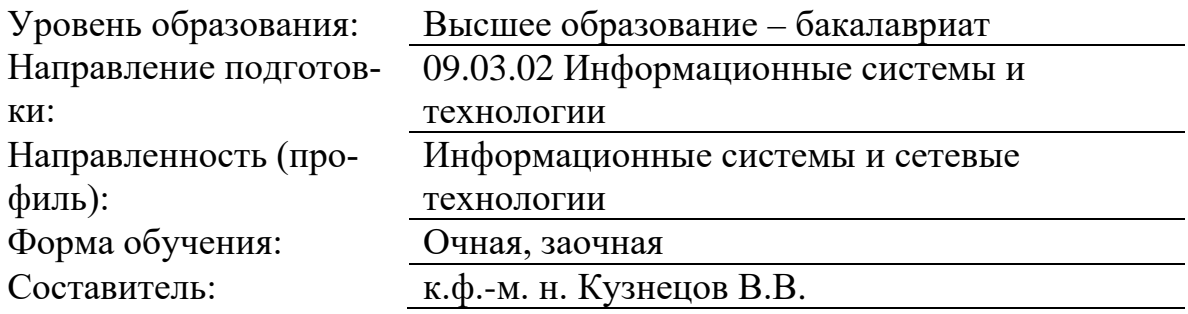

Разработчик рабочей программы дисциплины: канд. физ.-мат. наук Кузнецов Владимир Викторович

Рабочая программа дисциплины рассмотрена и утверждена на заседаниях:

кафедры «Информационных технологий», протокол №2 от «25» апреля 2023 года.

Ученого совета АОНО «Институт Бизнеса и Информационных Систем», протокол № 3 от «11» мая 2023 года.

# 1. Цели и задачи учебной дисциплины

Цель освоения дисциплины «Инструментальные средства информационных систем»: является формирование у обучающихся знаний, умений и навыков программной настройки современных информационных систем и технологий при адаптации их к прикладным задачам области внедрения в различных предметных областях.

#### Задачи дисциплины:

- овладение основами теоретических и практических знаний в области инструментальных средств,

- используемых для реализации проектов информационных систем;

- изучение основных молелей. метолов и инструментальных средств. используемых при проектировании информационных систем;

- привить навыки сознательного и рационального использования современных инструментальных программных средств ИС в профессиональной деятельности для решения конкретных задач.

# 2. Место дисциплины в структуре ОПОП ВО

Учебная дисциплина «Инструментальные средства информационных систем» относится к дисциплинам вариативной части блока Б1 и ориентирована на обучающихся, имеющих начальную подготовку в рамках дисциплин: «Методы и средства проектирования информационных систем», «Методы и средства визуального представления информации», «Архитектура информационных систем».

Дисциплина может быть использована при изучении дисциплин: «Автоматизация проектирования информационных систем», «Современные системы управления базами данных», «Корпоративные информационные системы», в рамках практик, подготовки выпускной квалификационной работы.

# 3. Перечень планируемых результатов обучения по дисциплине, соотнесенные с установленными в ОП ВО индикаторами достижения компетенний

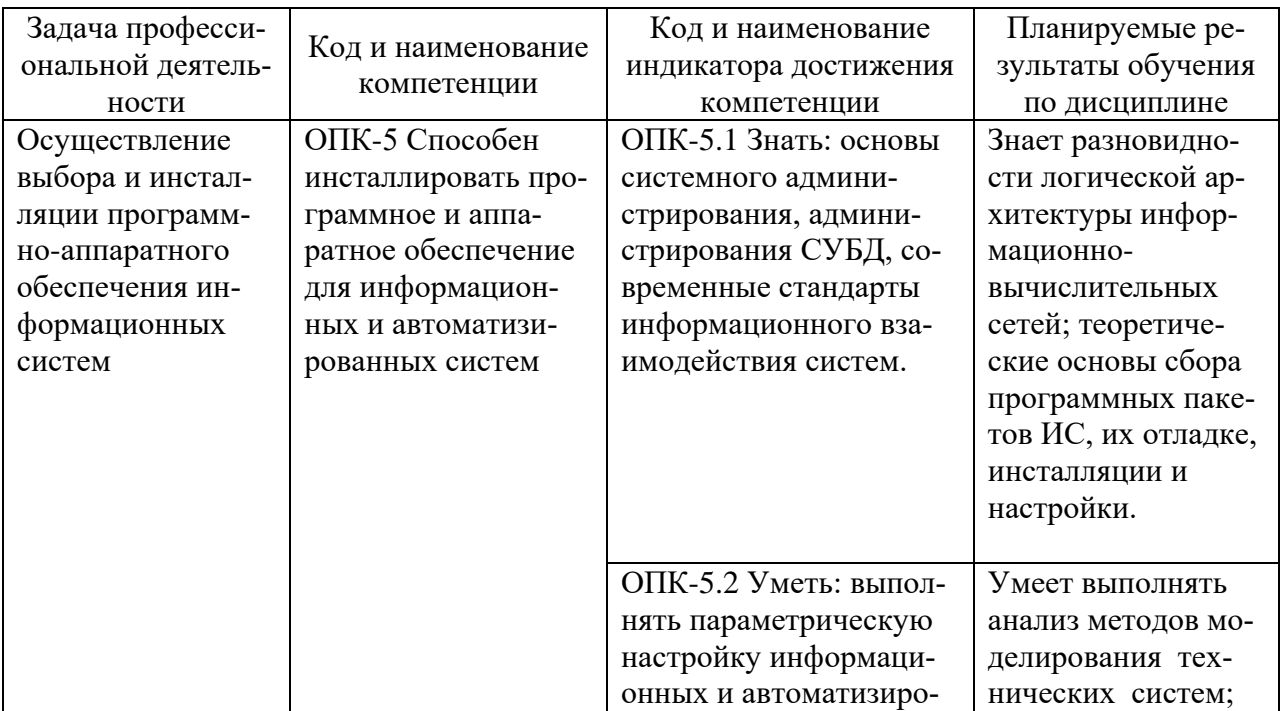

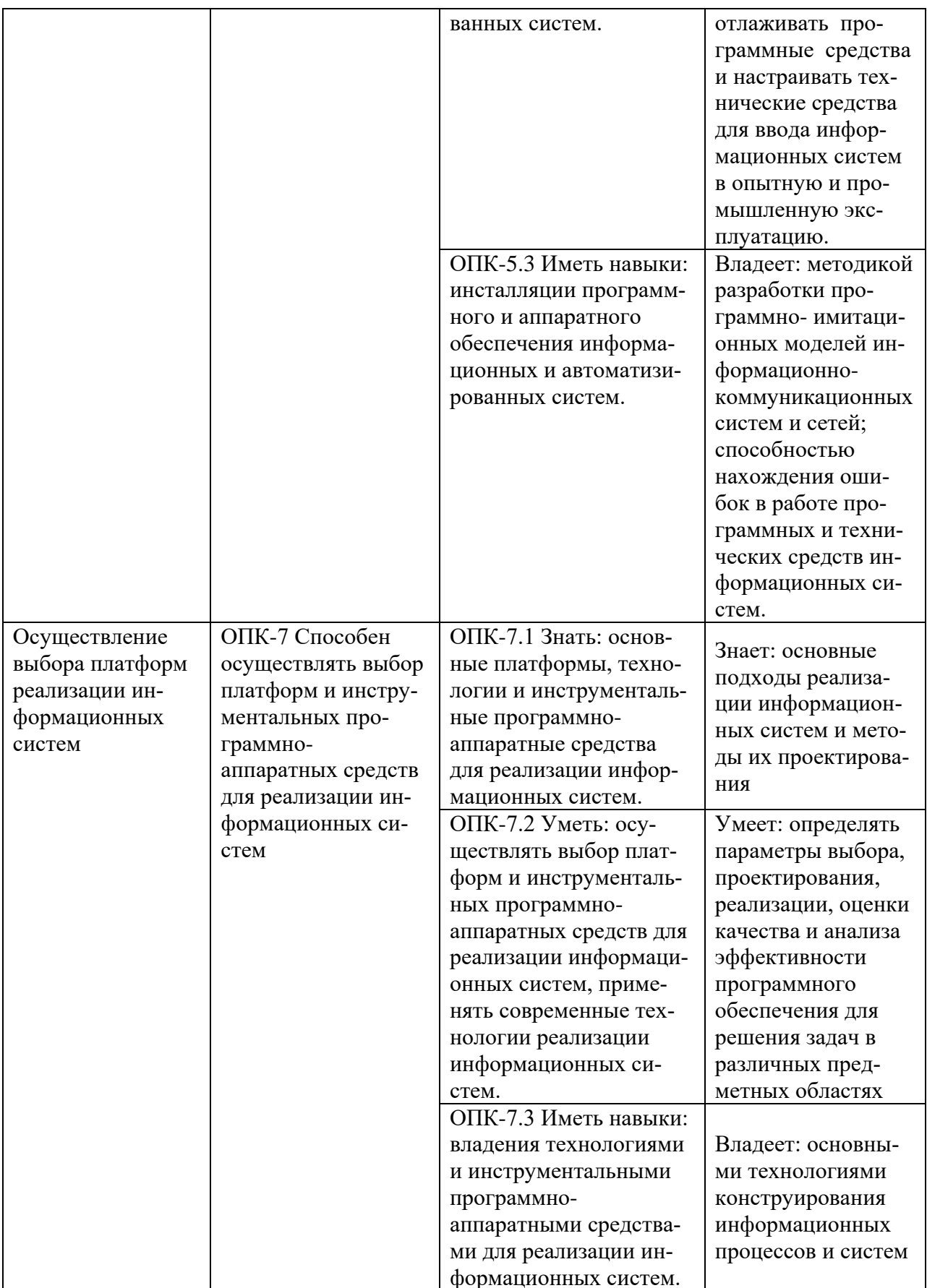

# **4. Объем и структура дисциплины**

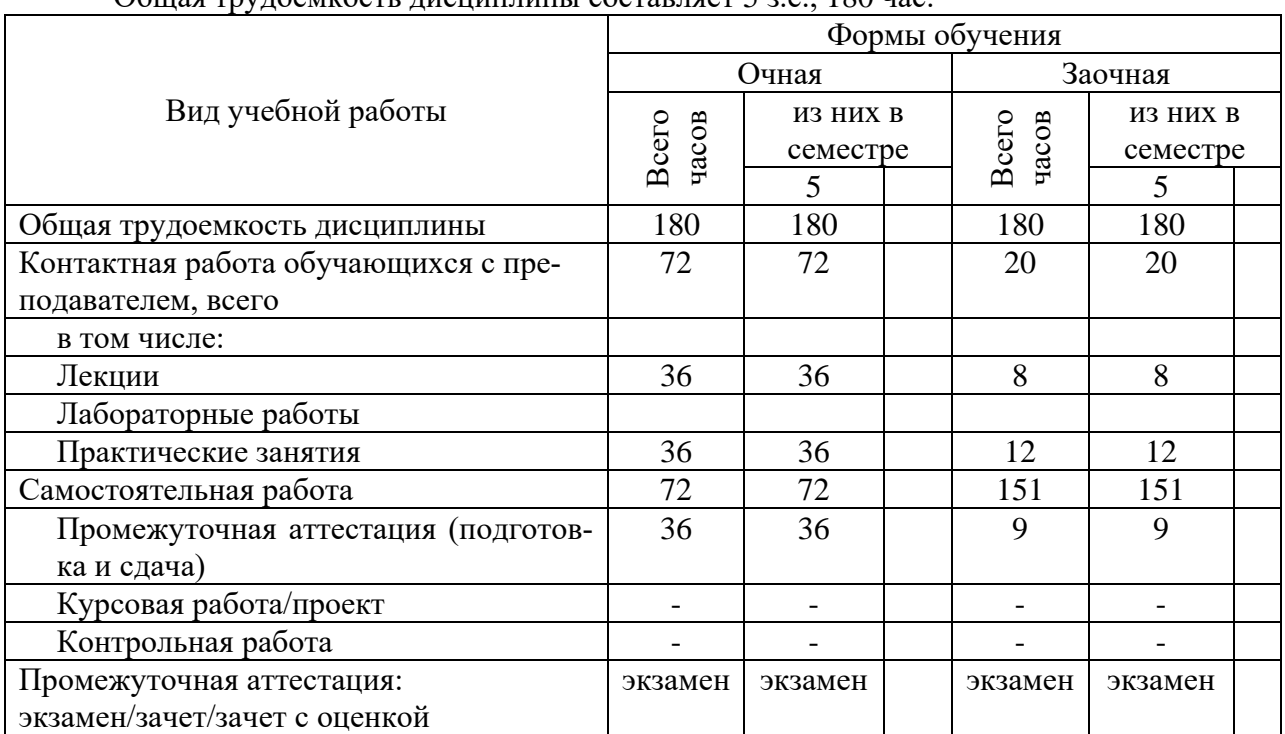

# Общая трудоемкость дисциплины составляет 5 з.е., 180 час.

# **5. Содержание дисциплины, структурированное по темам (разделам) с указанием отведенного на них количества академических часов и видов учебных занятий**

Содержание тем дисциплины, структурированное по темам с указанием дидактического материала по каждой изучаемой теме

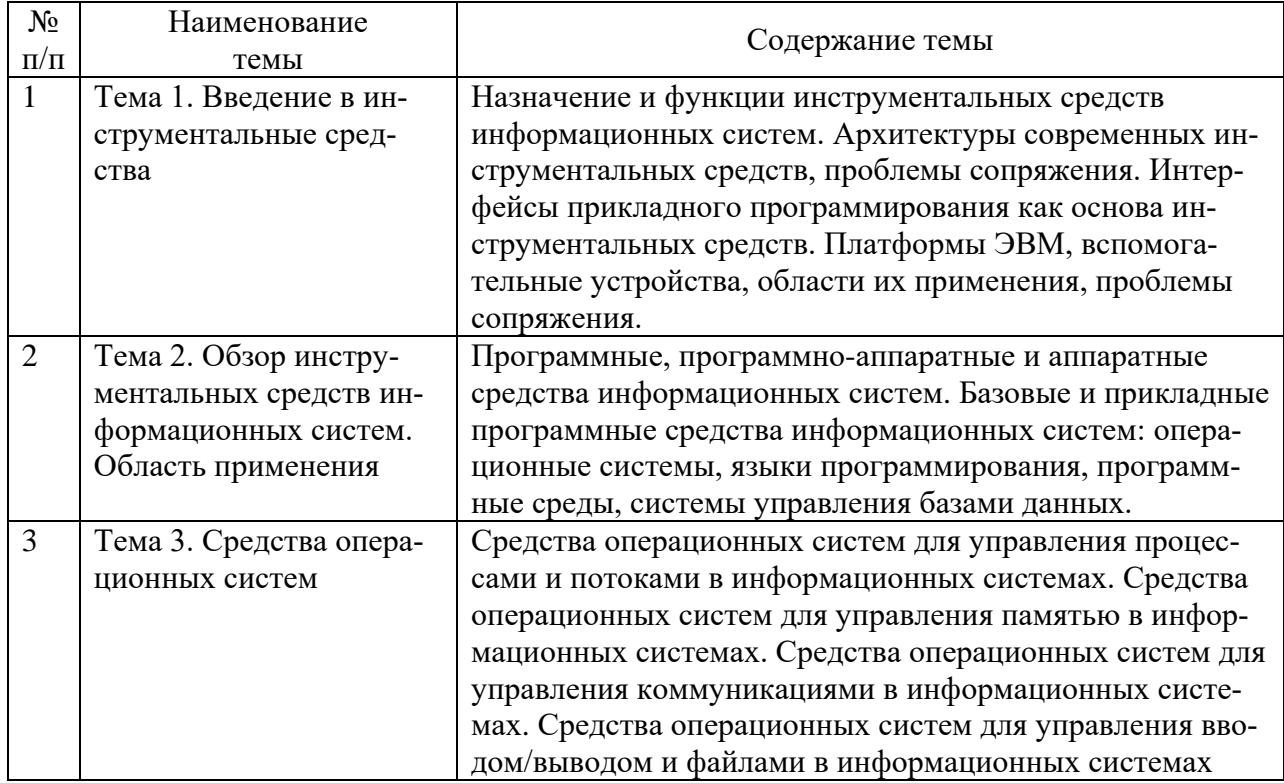

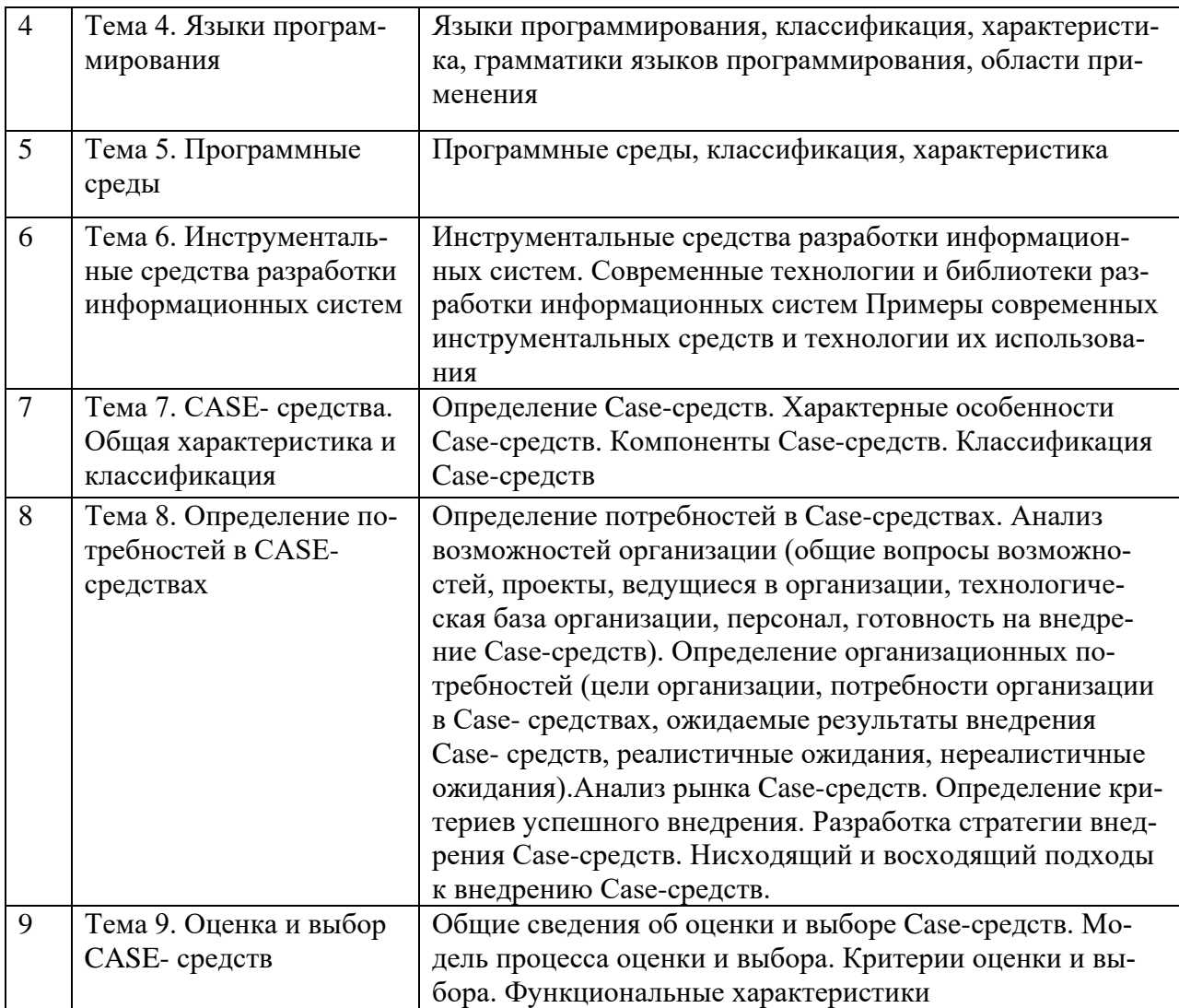

# **Тематический план (очная форма обучения)**

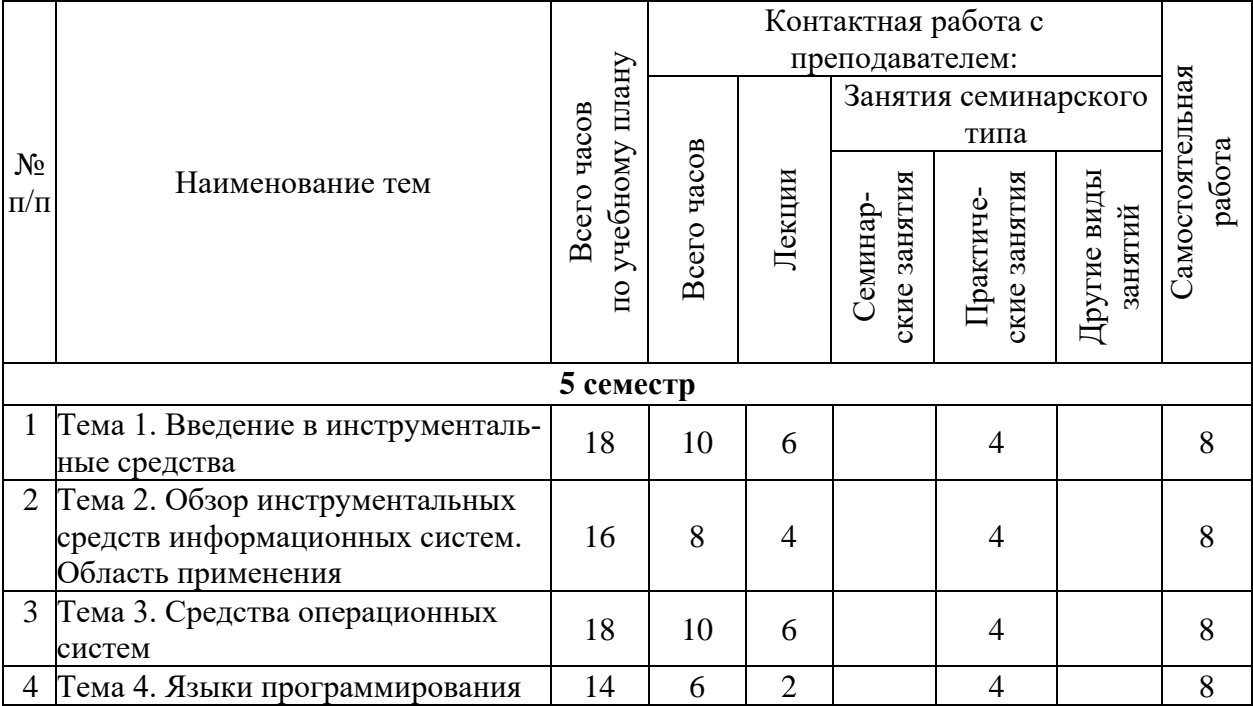

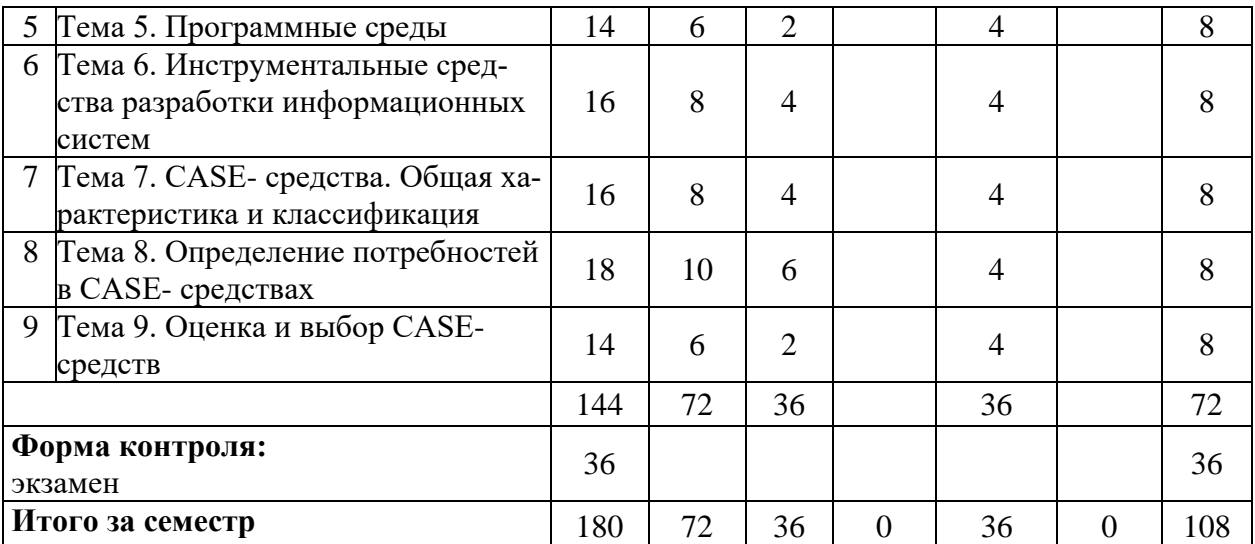

# **Тематический план (заочная форма обучения)**

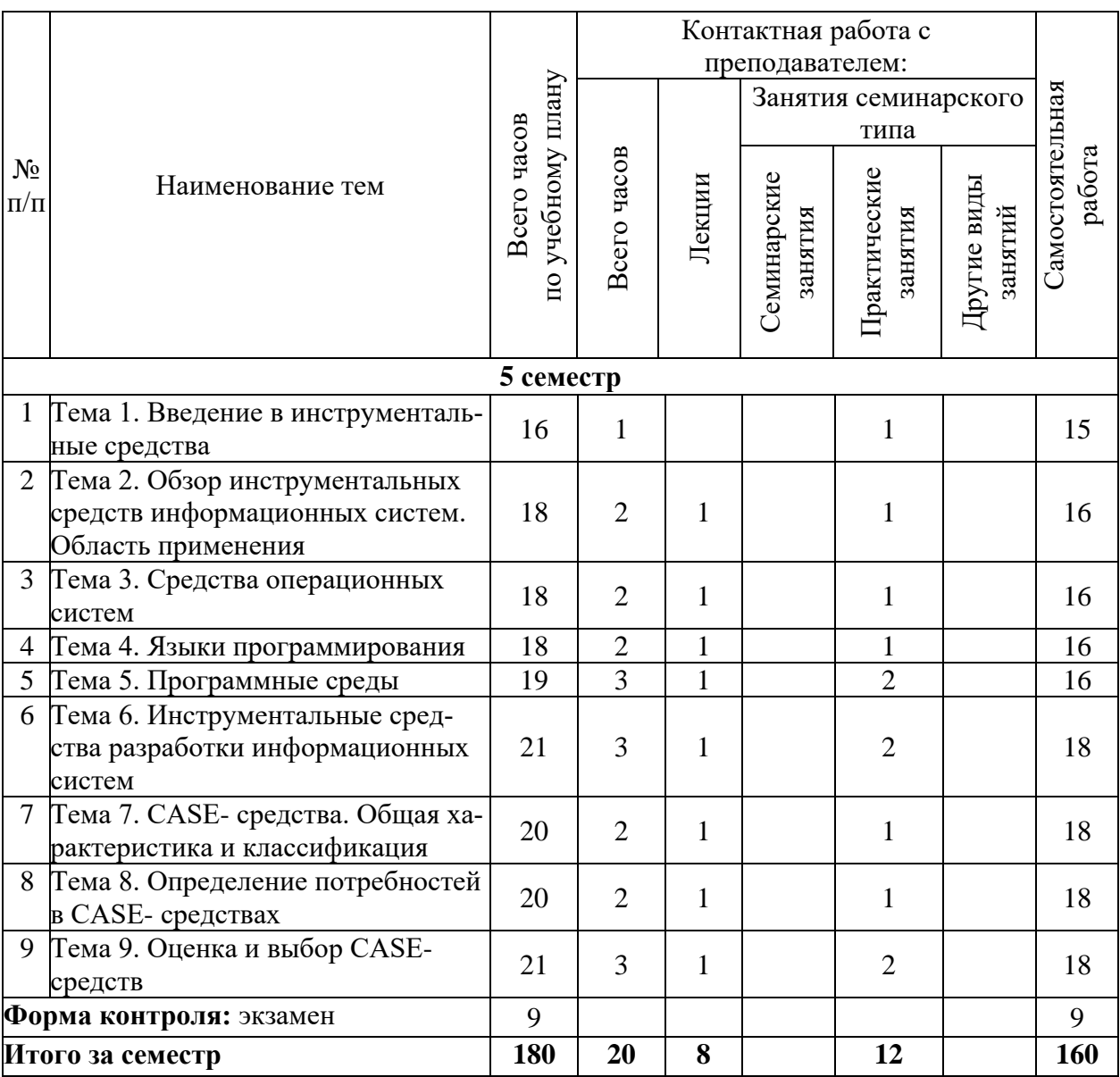

# 6. Самостоятельная работа обучающихся в ходе освоения<br>дисциплины

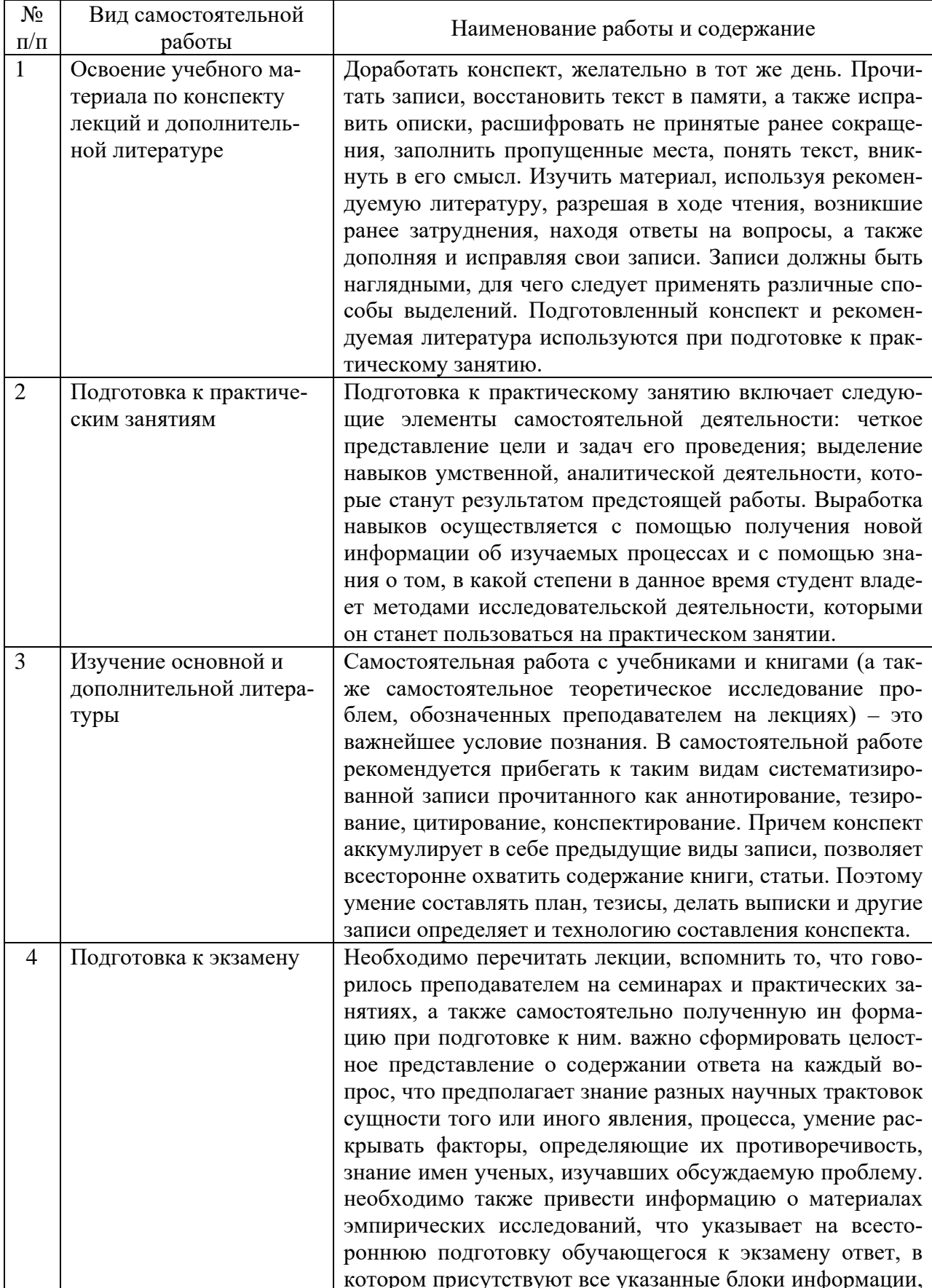

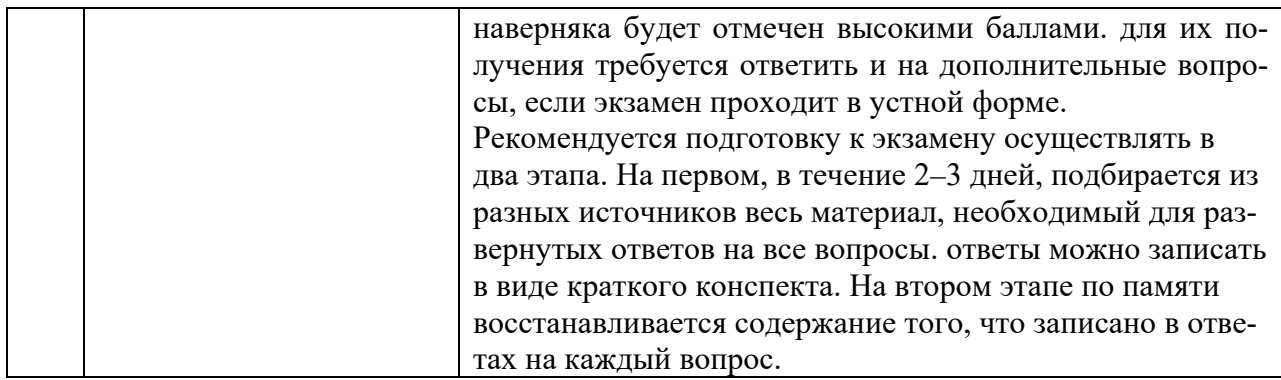

# 7. Фонд оценочных средств для текущей и промежуточной аттестации по дисциплине

# Оценочные средства для проведения текущей и промежуточной аттестации

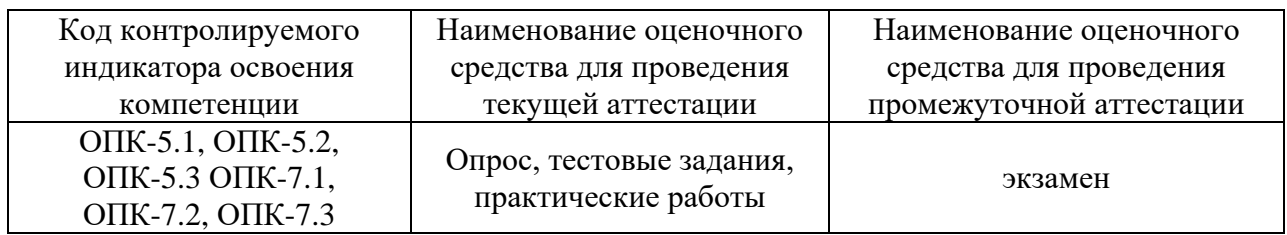

# Критерии оценивания результата обучения по дисциплине и шкала оценивания

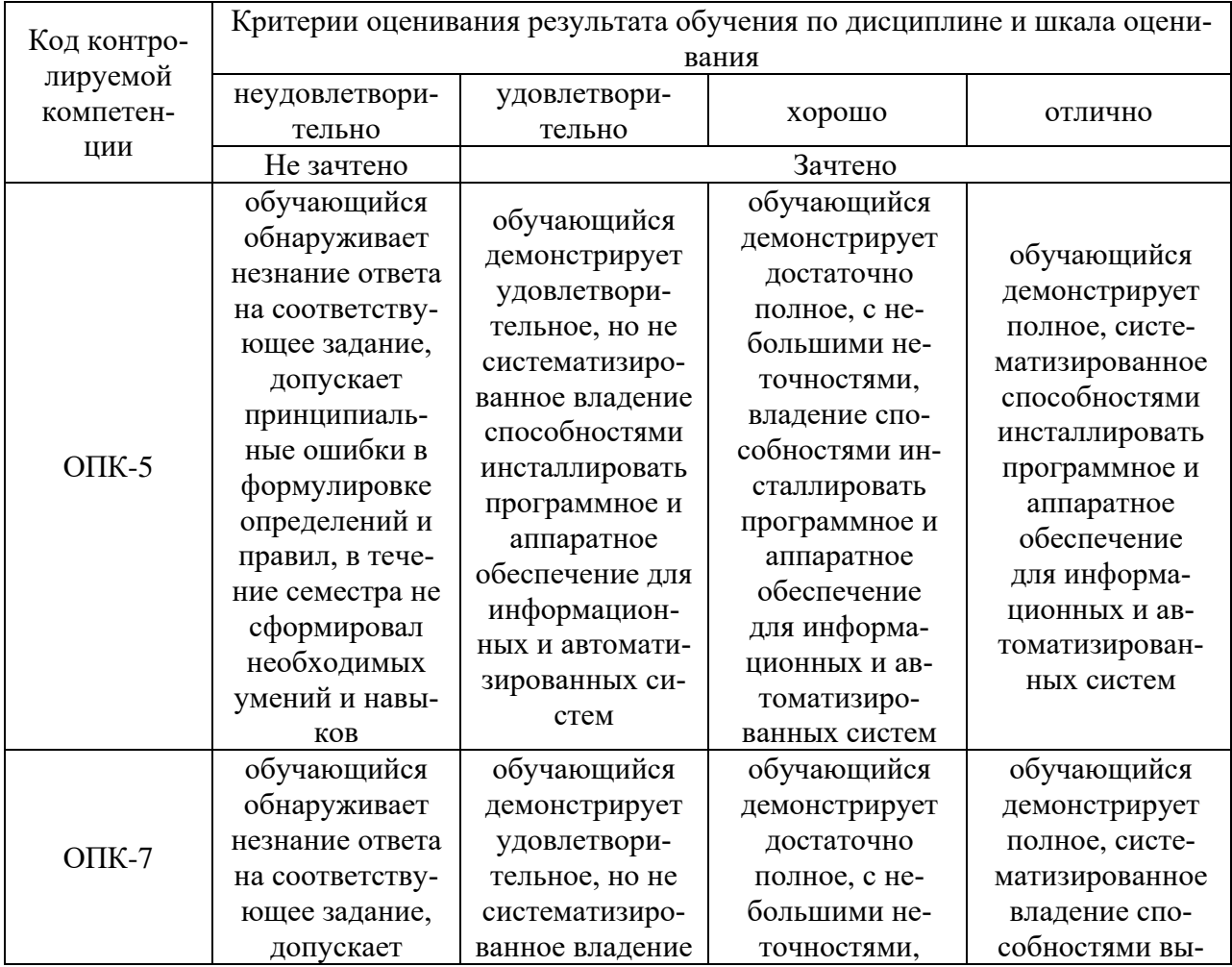

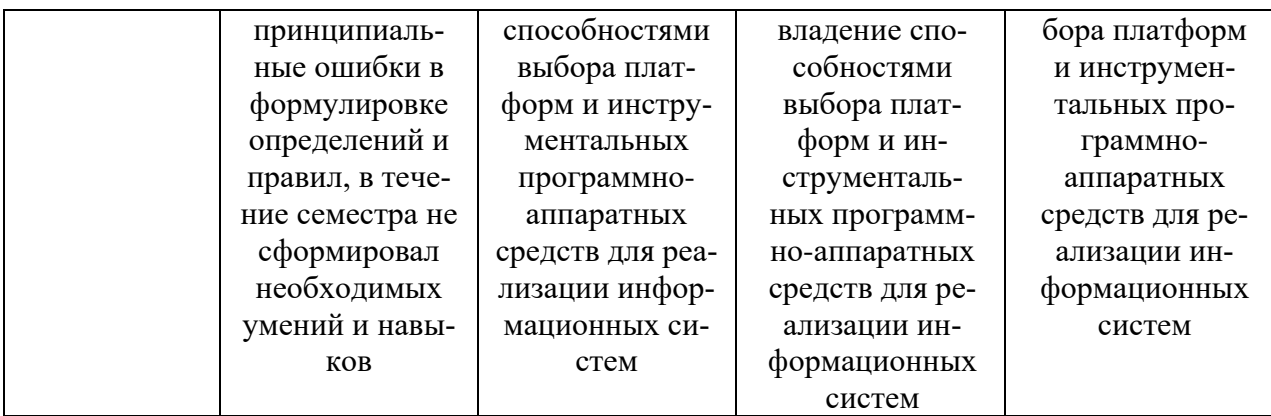

#### **8. Ресурсное обеспечение учебной дисциплины**

#### **Основная литература**:

**1.** Вичугова, А. А. Инструментальные средства информационных систем: Учебное пособие / Вичугова А.А. - Томск:Изд-во Томского политех. университета, 2015. - 136 с.: ISBN 978-5-4387-0574-1. - Текст : электронный. - URL: https://znanium.com/catalog/product/673016 (дата обращения: 13.12.2021). – Режим доступа: по подписке.

2. Гвоздева, В. А. Базовые и прикладные информационные технологии : учебник / В.А. Гвоздева. — Москва : ФОРУМ : ИНФРА-М, 2021. — 383 с. — (Высшее образование). - ISBN 978-5-8199-0885-3. - Текст : электронный. - URL: https://znanium.com/catalog/product/1406486 (дата обращения: 13.12.2021). – Режим доступа: по подписке.

#### **Дополнительная литература:**

3. Маркарян, Л. В. Инструментальные средства Internet-технологий : лабораторный практикум / Л. В. Маркарян. - Москва : Изд. Дом НИТУ «МИСиС», 2018. - 92 с. - ISBN 978-5-907061-76-7. - Текст : электронный. - URL: https://znanium.com/catalog/product/1232369 (дата обращения: 13.12.2021). – Режим доступа: по подписке.

4. Инструментальные средства математического моделирования: учебное пособие / Золотарев А.А., Бычков А.А., Золотарева Л.И. - Ростов-на-Дону:Издательство ЮФУ, 2011. 90 с. ISBN 978-5-9275-0887-7. - Текст : электронный. - URL: https://znanium.com/catalog/product/556187 (дата обращения: 13.12.2021). – Режим доступа: по подписке.

5. Лукасевич, И. Я. Инструментальные средства разработки экспертных систем для ПЭВМ / И. Я. Лукасевич. - Текст : электронный // Человек и компьютер. - 1992. - №7. - URL: https://znanium.com/catalog/product/465471 (дата обращения: 13.12.2021). – Режим доступа: по подписке.

6. Токарев, К. Е. Инструментальные методы и программные средства в экономике: учебное пособие / Токарев К.Е., Рогачев А.Ф. - Волгоград:Волгоградский ГАУ, 2015. - 92 с. - Текст : электронный. - URL: https://znanium.com/catalog/product/615289 (дата обращения: 13.12.2021). – Режим доступа: по подписке.

7. Варфоломеева, А. О. Информационные системы предприятия: Учебное пособие / Варфоломеева А. О., Коряковский А. В., Романов В. П. - Москва : НИЦ ИНФРА-М, 2016. - 283 с. (Высшее образование: Бакалавриат) ISBN 978-5-16-005549-7. - Текст : электронный. - URL: https://znanium.com/catalog/product/536732 (дата обращения: 13.12.2021). – Режим доступа: по подписке.

# **Электронные ресурсы:**

1. Интернет Университет Информационных технологий. [Электронный ресурс] : сайт. – Режим доступа: http://www.intuit.ru/, свободный (дата обращения 30.09.2021

2. eLIBRARY.RU [Электронный ресурс] : научная электронная библиотека. – Режим доступа: http://elibrary.ru/defaultx.asp, свободный (дата обращения: 30.09.2021).

3. Информационные системы и технологии : [сайт]. – URL: https://studfiles.net/preview/4171546/page:4/ (дата обращения: 25.09.2021). – Режим доступа : свободный. – Текст : электронный.

4. Портал Федеральных государственных образовательных стандартов высшего образования: [сайт]. – URL: http://fgosvo.ru. (дата обращения: 25.09.2021). – Режим доступа : свободный. – Текст : электронный.

5. Федеральный центр информационно-образовательных ресурсов (ФЦИОР): [сайт]. – URL: http://еdu.ru (дата обращения: 25.09.2021). – Режим доступа : свободный. – Текст : электронный.

6. Единая коллекция цифровых образовательных ресурсов (Единая коллекция ЦОР) : [сайт]. – URL: http://school-collection.edu.ru (дата обращения: 25.09.2021). – Режим доступа : свободный. – Текст : электронный.

7. Информационная система «Единое окно доступа к образовательным ресурсам» (ИС «Единое окно») : [сайт]. – URL: http://window/edu.ru (дата обращения: 25.09.2021). – Режим доступа : свободный. – Текст : электронный.

# **9. Материально-техническое обеспечение дисциплины**

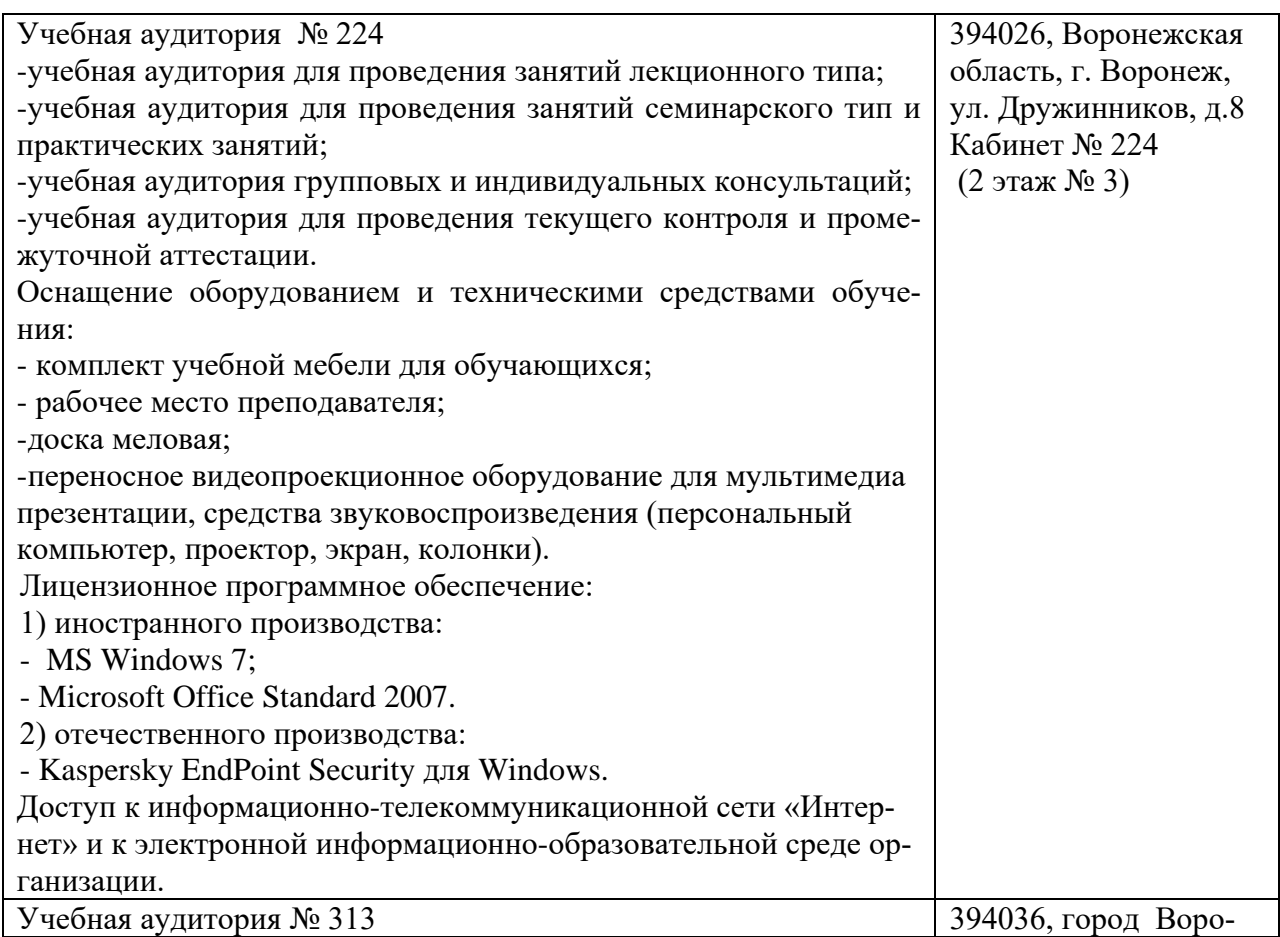

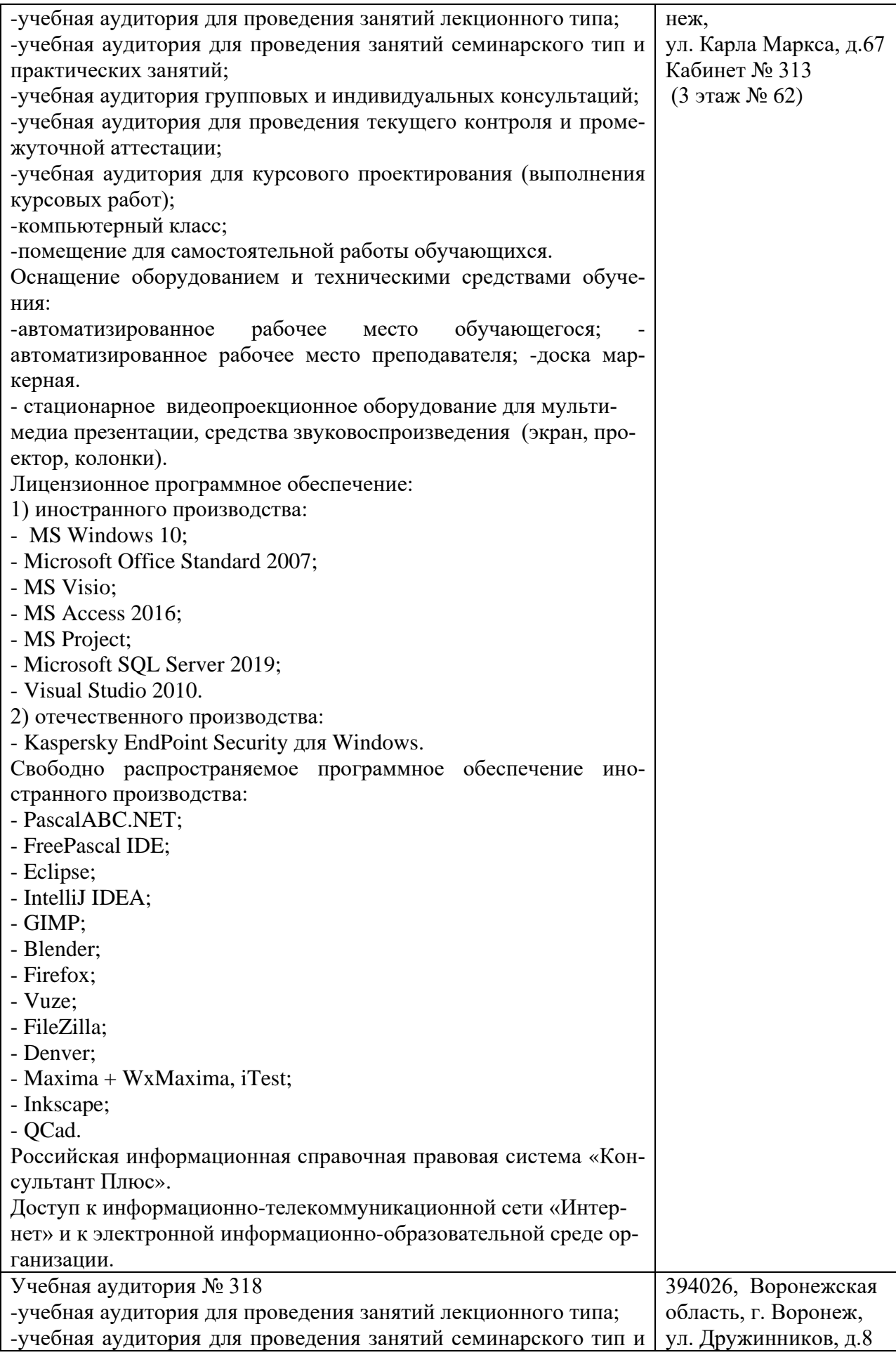

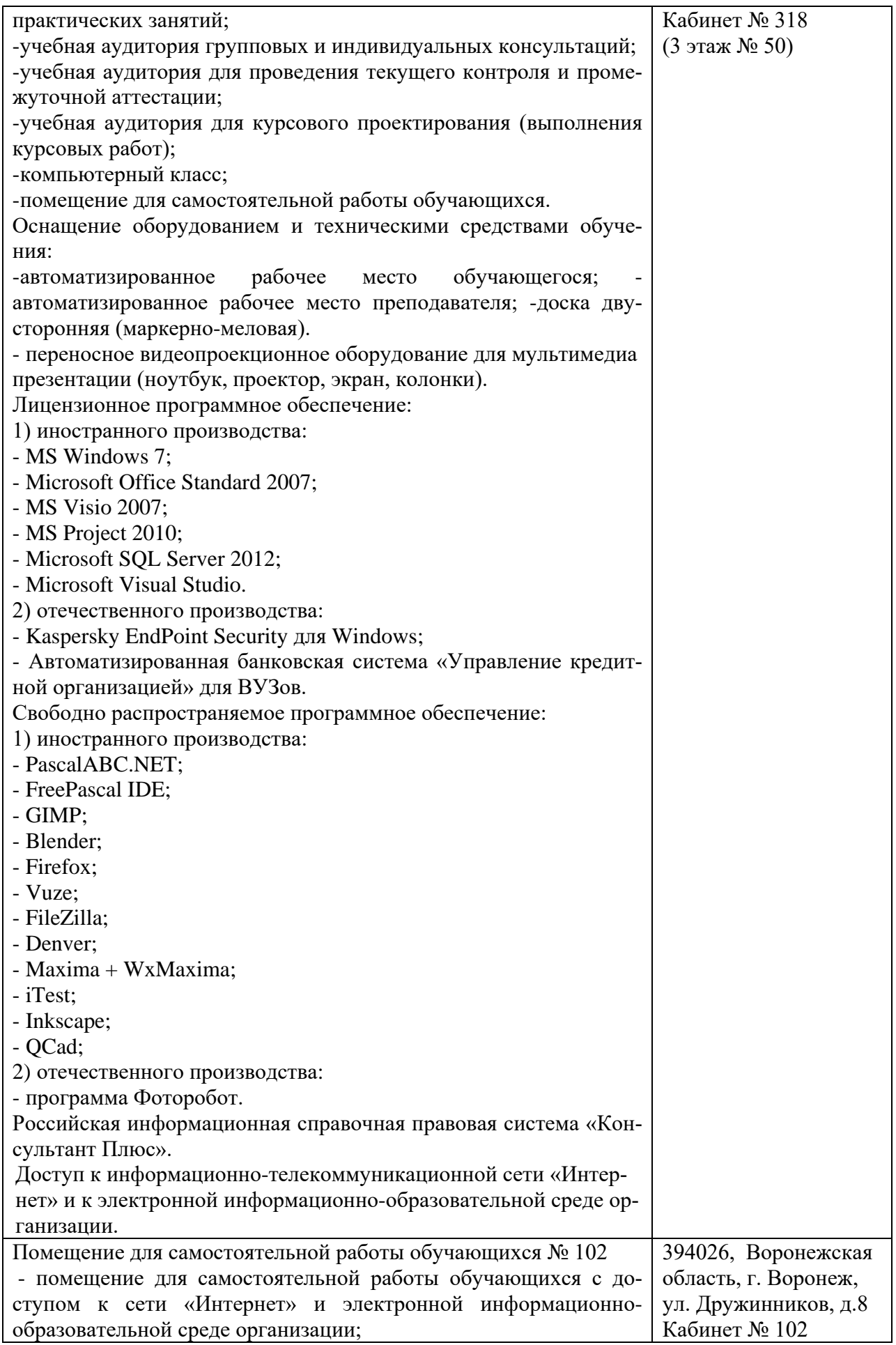

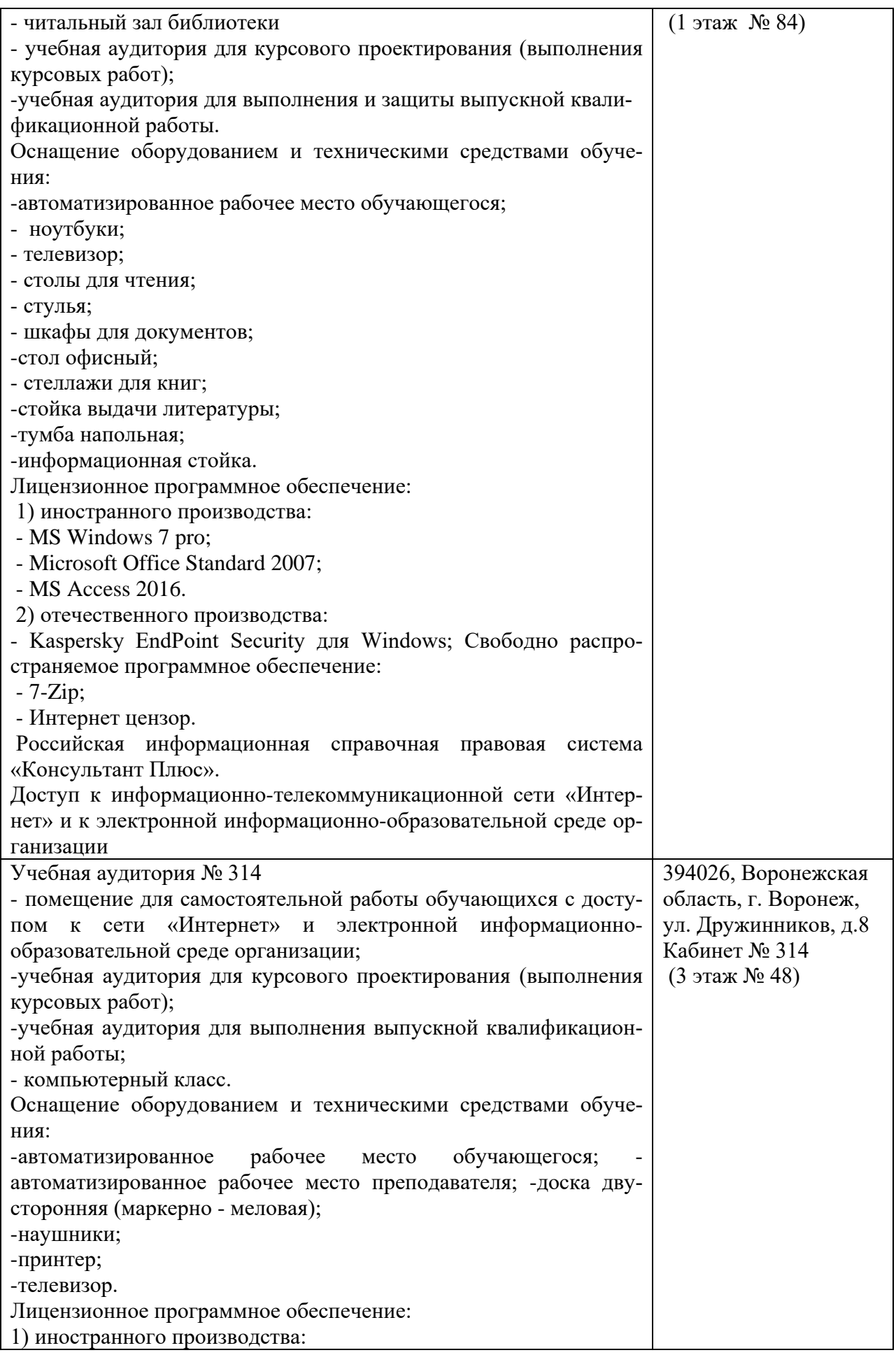

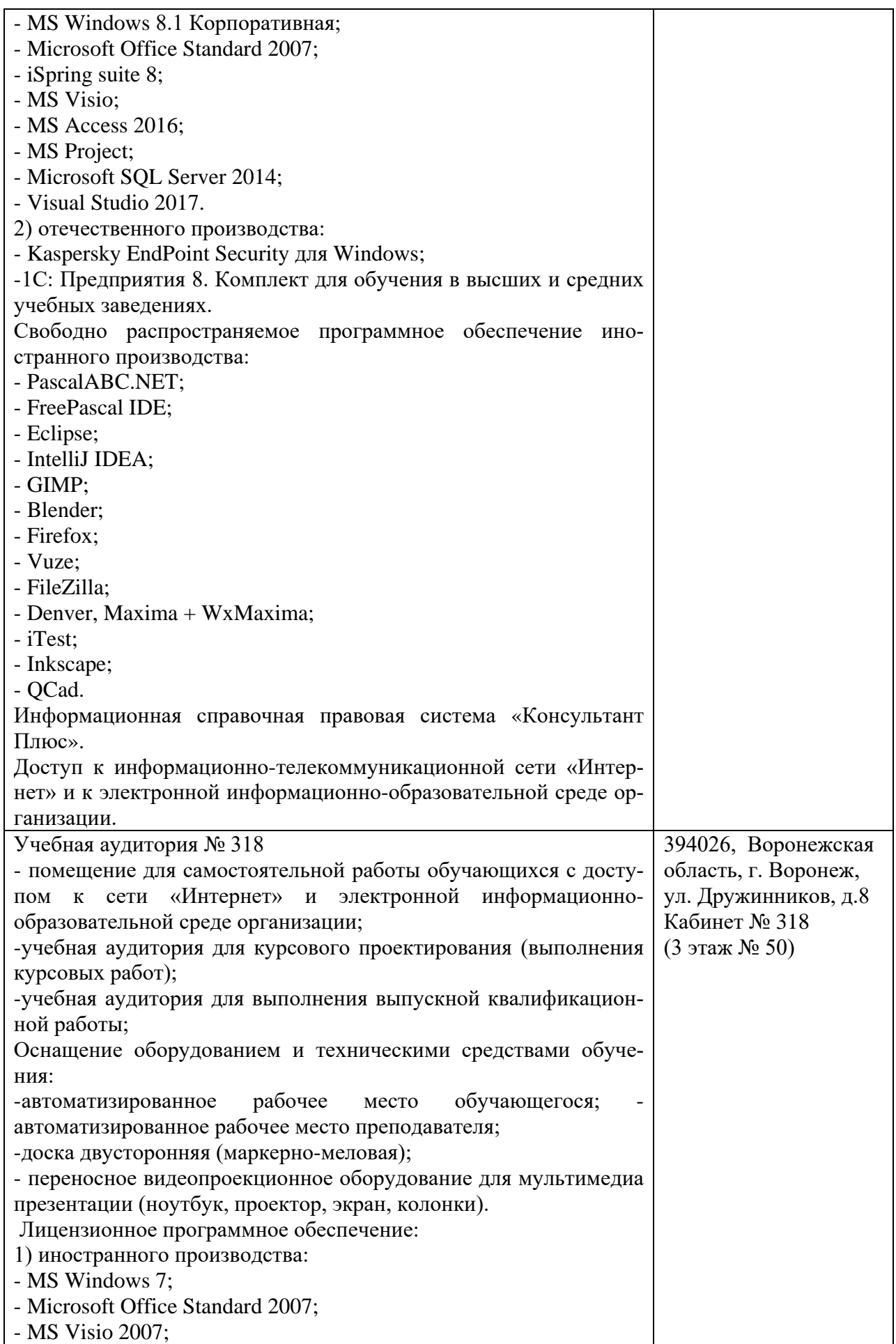

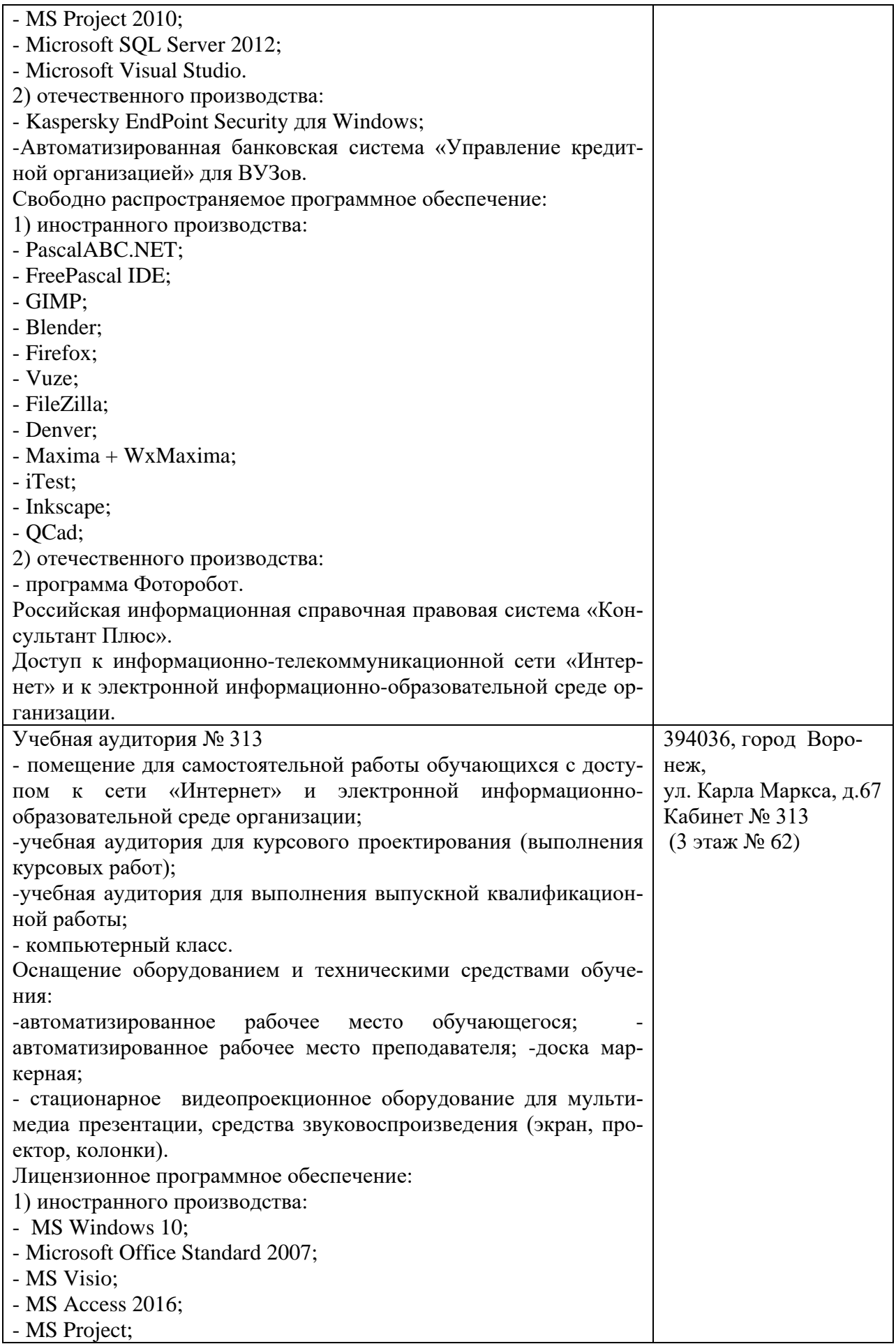

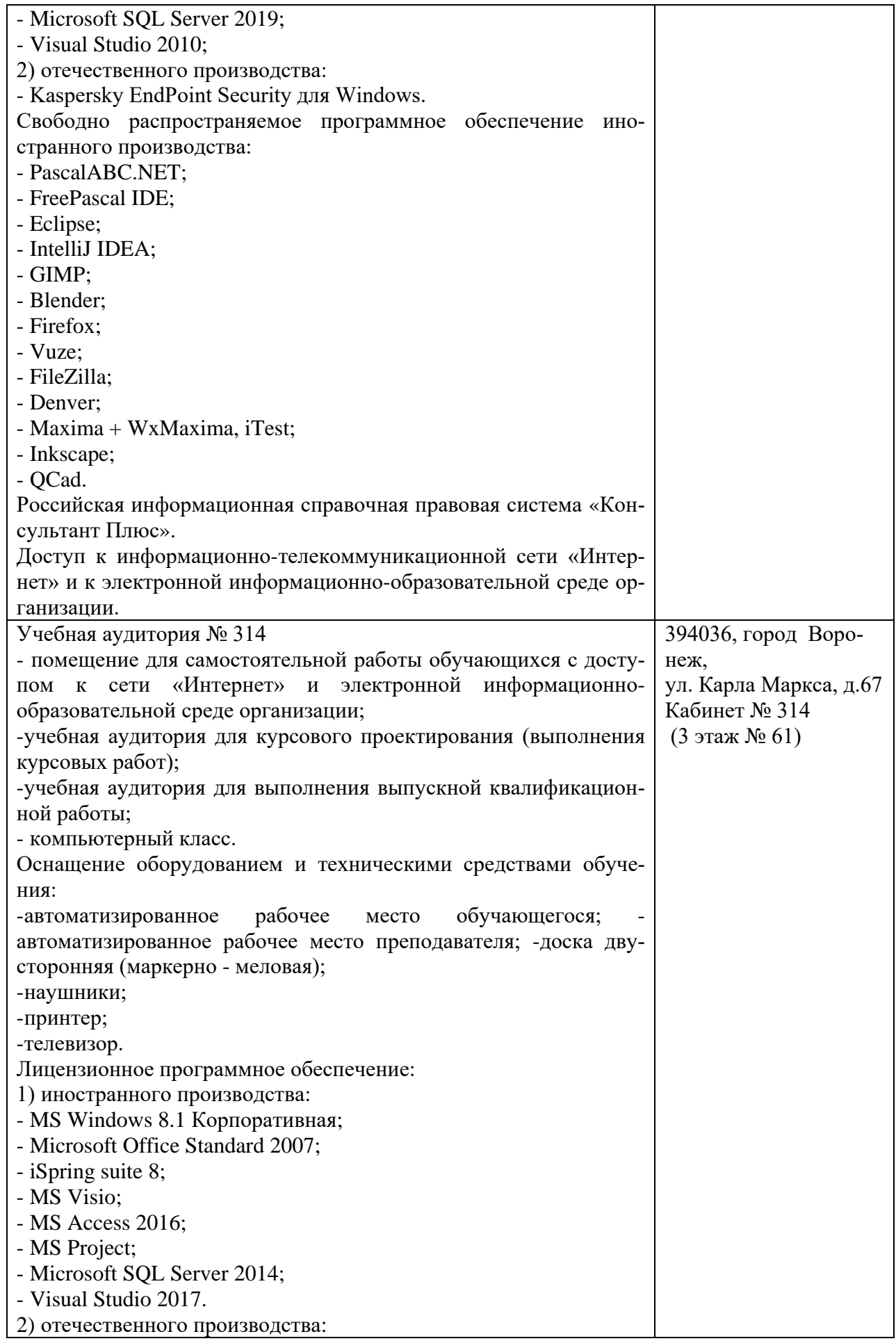

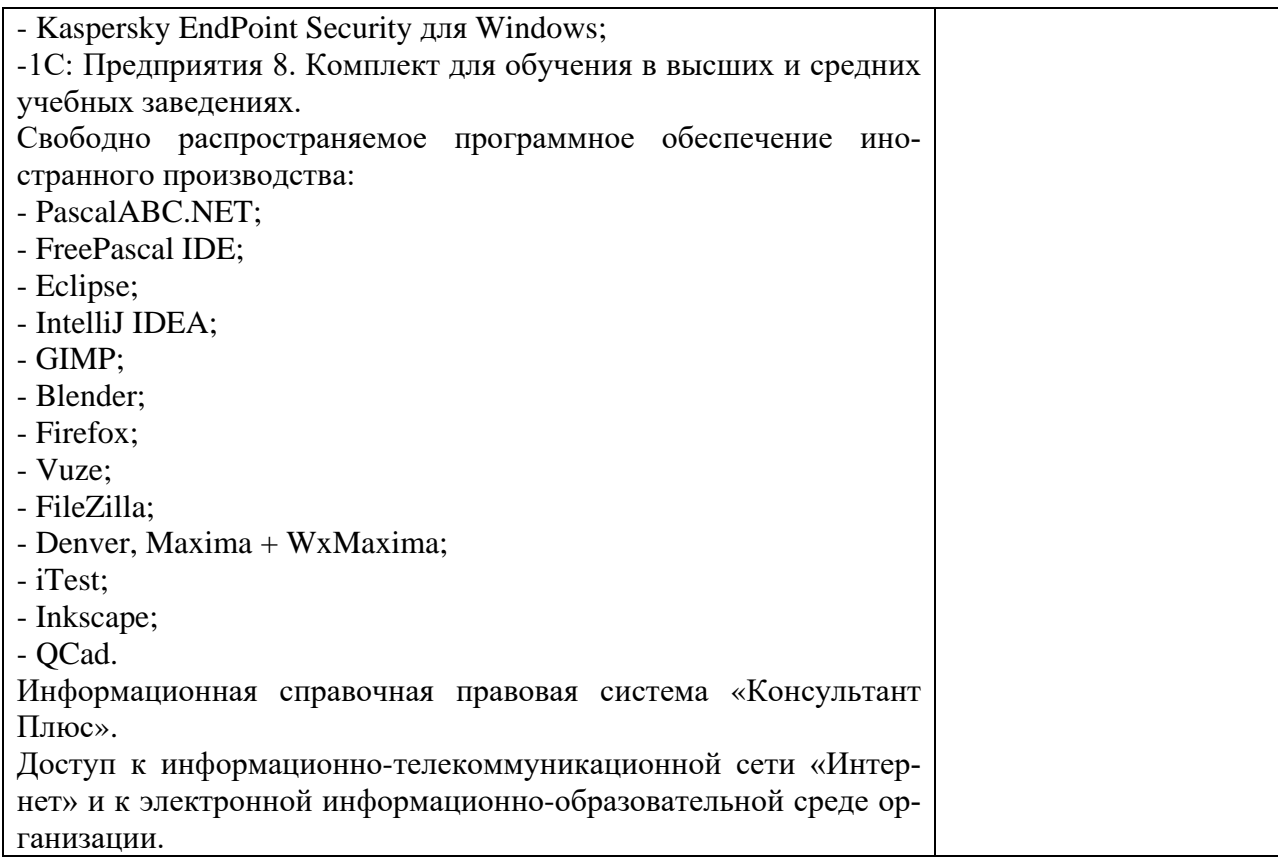

#### **10. Оценочные материалы для проведения текущего контроля и промежуточной аттестации обучающихся по дисциплине**

# **10.1 Материалы для текущего контроля освоения дисциплины**

# **Тема 1. Введение в инструментальные средства**

#### **Средства текущего контроля для проведения опроса:**

1. Общие принципы проектирования систем.

- 2. Визуальное моделирование.
- 3. Основы объектно-ориентированного подхода к анализу и проектированию ПО.
- 4. Унифицированный язык моделирования UML.
- 5. Сбор требований.
- 6. Оценка трудоемкости разработки ПО.
- 7. Моделирование предметной области.

# **Практическая работа 1 Использование CASE-средств построения ИС.**

**Цель практической работы:** Составить и проанализировать требования к информационной системе, оформить техническое задание на разработку программного обеспечения. Практическая работа направлена на ознакомление с процессом разработки требований к информационной системе и составления технического задания на разработку программного обеспечения, получение навыков по использованию основных методов формирования и анализа требований.

# **Вопросы по практической работе**

1. ERP-системы. Моделирование БД. Диаграммы потоков данных (DFD) и потоков работ (WFD).

2. Семейство стандартов IDEF.

3. Нотация ЕРС. Станларт ВРМН.

4. Понятие CASE-системы. Подходы к разработке ИС с использованием CASEсредств.

5. Понятие адаптируемой системы и использование моделей для реализации средств адаптации ИС.

# Тема 2. Обзор инструментальных средств информационных систем. Область применения.

# Средства текущего контроля для проведения опроса:

1. Перечислить основные инструментальные средства ИС

2. Охарактеризуйте область применений этих средств

3. В чем особенности применения инструментальных средств ИС

4. Состав инструментальных средств информационных систем.

5. Определение состава инструментальных средств информационных систем.

6. Инструментальные средства поддержки жизненного цикла ИС, регламентация процессов разработки и эксплуатации ИС.

7. Состав и функции общего программного обеспечения АИС.

8. Состав и назначение инструментальных средств разработки программного обеспечения ИС.

9. Инструментальные средства контроля и тестирования программного обеспечения АИС.

10. Требования к инструментальным средствам ИС управления предприятием.

11. Состав и назначение инструментальных программных средств информационных систем управления предприятием

12. Сущность инструментальных средств (организационная, экономическая, социальная, юридическая, технологическая).

13. Области применения инструментальных средств (технические, биологические, социальные системы).

14. Модель, соответствующая области применения инструментальных средств информационных систем; постановка задачи принятия решений; модель системы.

15. Множество альтернатив; множество критериев; измерительные системы; функция отображения множества альтернатив на множество критериев; система предпочтений; решающее правило.

# Практическая работа 2 Инструментальные средства ИС

Цель практической работы: Изучение методологии использования прикладного инструментария для моделирования ИС

#### Вопросы по практической работе:

1. Правила моделирования с использованием сетей Петри, структура и динамика процессов.

2. Ограничения использования.

3. Свойства и анализ сетей Петри (ограниченность, безопасность, сохраняемость, достижимость, живость).

4. Анализ достижимости, дерево достижимости.

# Тема 3. Средства операционных систем

#### Средства текущего контроля для проведения опроса:

1. Современные CASE-средства как инструмент многочисленных технологий проектирования информационных систем.

2. Классификация CASE-средств.

3. Характеристики CASE-средств.

4. Функциональный анализ популярных в России CASE-средств.

5. Инструменты функционального моделирования бизнес-процессов и использованием стандарта IDEF0.

6. Методология DFD как инструмент моделирования потоков данных.

7. Методология ARIS как инструмент бизнес-моделирования.

8. Язык унифицированного моделирования UML как инструментальное средство моделирования организации и ее бизнес-процессов.

# **Практическая работа 3 Объектно-ориентированное моделирование**

**Цель практической работы:** Ознакомление с основными элементами определения, представления, проектирования и моделирования программных систем с помощью языка UML.

# **Вопросы по практической работе:**

1. Метод имитационного моделирования: понятие, применение.

- 2. Сформулировать подходы к разработке имитационных моделей.
- 3. Системы моделирования, архитектура, общие принципы работы.
- 4. Диаграммы активности языка UML.

5. Применение средств имитационного моделирования для анализа процессов и систем.

6. Характеристика современных CASE-средств.

# **Тема 4. Языки программирования**

# **Средства текущего контроля для проведения опроса:**

- 1. Понятие о языках программирования.
- 2. Компиляторы и интерпретаторы.
- 3. Уровни языков программирования.
- 4. Языки низкого уровня.
- 5. Обзор языков программирования высокого уровня.
- 6. Фазы трансляции. Варианты взаимодействия блоков транслятора
- 7. Лексический анализ
- 8. Синтаксический анализ
- 9. Семантический анализ
- 10. Стандарт и реализация языка SQL.
- 11. Язык определения данных (DDL).
- 12. Язык манипулирования данными (DML).

#### **Практическая работа 4 Языки программирования Цель практической работы:** Построение лексического анализатора.

# **Вопросы по практической работе 4**

1. Назовите основные этапы компиляции.

- 2. Дайте краткую характеристику этапу лексического анализа.
- 3. Что такое лексема? Приведите примеры.
- 4. С какими таблицами осуществляется работа на этапе лексического анализа?
- 5. Дайте определение грамматики
- 6. Дайте определение автоматной грамматики
- 7. Назовите основные этапы создания анализатора по автоматной грамматике.
- 8. Какие способы задания автоматного языка Вы знаете?
- 9. Дайте определение конечного автомата.

10. Что такое детерминированная, недетерминированная и вполнедетерминированная формы автоматных грамматик? Приведите примеры.

## **Тема 5. Программные среды**

#### **Средства текущего контроля для проведения опроса:**

1. Языки программирования, классификация, характеристика, грамматики языков программирования, области применения.

2. Программные среды, классификация, характеристика.

3. Современные технологии и библиотеки разработки информационных систем

4. Примеры современных инструментальных средств и технологии их использования

5. Определение потребностей в Case-средствах.

6. Определение организационных потребностей (цели организации, потребности организации в Case-средствах, ожидаемые результаты внедрения Case-средств, реалистичные ожидания, нереалистичные ожидания).

#### **Практическая работа 5 Программные среды**

**Цель практической работы:** приобретение знаний и опыта работы с современными программными средами

#### **Вопросы по практической работе**

1. Моделирование подсистемы дисковой памяти (подход сканирования активностей).

- 2. Модель управления памятью в многопроцессорной системе с общей шиной.
- 3. Терминология, основные определения и задачи.
- 4. Пуассоновские потоки и их свойства.

5. Формулы Эрланга в отсутствие очереди и при наличии ожидающего устройства.

#### **Тема 6. Архитектура информационных систем**.

#### **Средства текущего контроля для проведения опроса:**

1. Назначение и функции инструментальных средств информационных систем.

- 2. Архитектуры современных инструментальных средств, проблемы сопряжения.
- 3. Интерфейсы прикладного программирования как основа инструментальных средств.

4. Платформы ЭВМ, вспомогательные устройства, области их применения, проблемы сопряжения.

5. Программные средства моделирования процессов.

6. Инструментальная среда в BPwin.

- 7. Структура программного обеспечения ЭВМ.
- 8. Назначение и функции операционных систем.
- 9. Понятие операционной среды и операционной оболочки.

#### **Практическая работа 6 Архитектура информационных систем**

**Цель практической работы:** изучить понятия архитектуры и структуры ЭВМ, основные виды структур ЭВМ, понятие принципа открытой архитектуры современных компьютеров, состав персонального компьютера, основные элементы и блоки ПК, их назначение и характеристики.

#### **Вопросы по практической работе**

1. Моделирование законов распределения дискретных и непрерывных случайных величин.

2. Метод обратной функции и метод Неймана.

3. Датчик случайных чисел (ДСЧ). Длина, период и отрезок апериодичности.

4. Методы генерирования псевдослучайных чисел.

#### **Тема 7 CASE-средства. Общая характеристика и классификация.**

#### **Средства текущего контроля для проведения опроса:**

- 1. Определение Case-средств.
- 2. Характерные особенности Саѕе-средств.
- 3. Компоненты Case-средств. Классификация Case-средств
- 4. Какова основная цель CASE-средств?
- 5. Перечислите основные характеристики CASE-средств.
- 6. Как можно классифицировать CASE-средства?
- 7. Перечислите основные преимущества от использования CASE-средства

# Практическая работа 7 CASE - средства. Функциональные возможности, характеристика

Цель практической работы: Ознакомиться с основными классами CASE средств. Изучить их функциональные возможности и дать краткую характеристику

#### Вопросы по практической работе 7

Дайте характеристику и опишите предназначение следующих типов CASE средств:

- 1. средства анализа (Upper CASE).
- 2. средства анализа и проектирования (Middle CASE)
- 3. средства проектирования баз данных
- 4. средства разработки приложений.
- 5. средства реинжиниринга
- 6. средства планирования и управления проектом (SE Companion, Microsoft

Project);

- 7. средства конфигурационного управления (PVCS (Intersolv));
- 8. средства тестирования (Quality Works (Segue Software));
- 9. средства документирования (SoDA (Rational Software)).

# Тема 8 Определение потребностей в CASE-средствах.

# Средства текущего контроля для проведения опроса:

1. Разработка стратегии внедрения Саѕе- средств.

- 2. Нисходящий и восходящий подходы к внедрению Case-средств.
- 3. Общие сведения об оценки и выборе Саѕе-средств.
- 4. Модель процесса оценки и выбора.
- 5. Критерии оценки и выбора. Функциональные характеристики.
- 6. Принцип двойственного рассмотрения.
- 7. Иерархизация. Принцип развития.
- 8. Понятие информационной системы (ИС). Понятие модели.
- 9. Моделирование информационных систем

10. Классификация моделей ИС. Использование моделей для формализации требований к ИС.

# Практическая работа 8 Современные CASE-средства

Цель практической работы: изучение общих принципов проектирования

реляционных моделей данных, знакомство с основами реляционного исчисления.

#### Вопросы по практической работе

- 1. Описать семейство станлартов IDEF.
- 2. Нотация ЕРС. Стандарт ВРМН.
- 3. Понятие CASE-системы.
- 4. Подходы к разработке ИС с использованием CASE-средств.

# Тема 9. Оценка и выбор CASE-средств.

Средства текущего контроля для проведения опроса:

- 1. Как определяется глубина модели
- 2. Представление диаграмм иерархической структуры
- 3. Особенности методологии SADT
- 4. Как устанавливаются граница модели
- 5. Общие сведения об оценки и выборе Саѕе-средств.
- 6. Модель процесса оценки и выбора.
- 7. Критерии оценки и выбора.
- 8. Функциональные характеристики

# Практическая работа 9. Методология проектирования ИС

Цель практической работы: формирование у студентов теоретических знаний

 $\Omega$ 

современных методологиях, методах и средствах проектирования информационных систем (ИС), основанных на CASE-технологиях

# Вопросы по практической работе 9

Жизненный никл по ИС  $1<sup>1</sup>$ 

2. Структура жизненного цикла программного обеспечения по стандарту ISO/IEC 12207

- 3. Модели жизненного цикла ПО
- 4. Методологии и технологии проектирования ИС
- 5. Методология RAD

# Тестовые залания

1. Программная инженерия:

 $+$  software engineering

- Инструменты создания программного обеспечения

- Коллектив инженеров-программистов, разрабатывающих программное обеспечение для компьютеров

+ Дисциплина, изучающая применение строгого систематического количественного подхода к разработке, эксплуатации и сопровождению программного обеспечения

- Комплекс программ, предназначенный для решения инженерных задач, связанных с большим количеством расчетов

- Инженерная индустрия применения прикладного программного обеспечения

+ Совокупность инженерных методов и средств создания программного обеспечения

- Прикладное программное обеспечение для решения офисных задач

2. Построение SADT-модели включает в себя выполнение следующих действий:

- Написание программного обеспечения для разрабатываемой системы по требованиям заказчика

+ Сбор информации об объекте, определение его границ

+ Определение цели и точки зрения модели, построение, обобщение и декомпозиция диаграмм

- Представление исследуемой системы в графическом виде

- Представление исследуемого объекта средствами системного моделирования

+ Критическая оценка, рецензирование и комментирование

- Разработка, отладка и тестирование программного обеспечения

- Использование графических пакетов для представления системы в виде модели

3. Моделирование основывается на принципах:

+ Выбор модели оказывает определяющее влияние на подход к решению проблемы

и на то, как будет выглядеть это решение

- Декомпозиции системы на отдельные подзадачи

- Инкапсуляции и полиморфизма

- Децентрализации управления системой

+ Каждая модель может быть представлена с различной степенью точности; лучшие модели - те, что ближе к реальности

- Открытой трансформируемой системы

+ Нельзя ограничиваться созданием только одной модели. Наилучший подход при разработке любой нетривиальной системы - использовать совокупность нескольких моделей, почти независимых друг от друга

- Анализа и синтеза проектирования систем

4. В бизнес-процессах выделяют классы процессов:

- Решающие бизнес-процессы
- Регламентирующие бизнес-процессы
- + Основные бизнес-процессы
- Бизнес-процессы поведения системы
- Программируемые бизнес-процессы
- Экономические бизнес-процессы
- + Обеспечивающие бизнес-процессы
- + Бизнес-процессы управления

5. CASE-средства классифицируются по следующим признакам:

- $+$  По применяемым методологиям и моделям систем и БД
- По используемому программному обеспечению
- По этапам жизненного цикла программного обеспечения
- + По степени интегрированности с СУБД
- По уровням детализации и декомпозиции проектируемой системы
- + По доступным платформам
- По используемым языкам программирования
- По степени сложности моделируемой системы

6. К малым интегрированным средствам моделирования относятся:

- ARIS Toolset
- Design/IDEF
- $+$  ERwin
- $+$  BPwin
- Designer/2000
- Paradigm Plus
- + Model Mart
- Rational Rose

7. К средним интегрированным средствам моделирования относятся:

- Rational Rose
- $+$  Design/IDEF
- BPwin
- $+$  Designer/2000
- $+$  ARIS Toolset
- Model Mart
- Paradigm Plus
- ERwin

8. Объектно-ориентированная методология (ООМ) включает в себя составные части:

- + Объектно-ориентированный анализ
- Объектно-ориентированный подкласс
- + Объектно-ориентированное проектирование
- Объектно-ориентированная парадигма
- Объектно-ориентированная экспозиция
- Объектно-ориентированное моделирование
- + Объектно-ориентированное программирование
- Объектно-ориентированная декомпозиция

9. К основным понятиям объектно-ориентированного подхода относятся:

- Обобщение
- + Полиморфизм
- + Инкапсуляция
- Реализация
- Агрегирование
- + Наследование
- Ассоциация
- Композиция

10. Главные принципы объектного подхода:

- + Абстрагирование
- Наследование
- + Ограничение доступа или инкапсуляция
- Безграничный доступ или инкапсуляция
- + Модульность и иерархия
- Агрегирование
- Композиция
- Обобщение и специализация

11. Дополнительные принципы объектного подхода:

- Реализация
- + Типизация
- + Параллелизм
- Внедрение
- Перпендикулярность
- + Сохраняемость или устойчивость
- Несохраняемость или неустойчивость
- Динамичность

12. К инструментальным средствам объектно-ориентированного анализа и проектирования относятся:

- + Rational Rose
- Model Mart
- + MS Visio
- $+$  ARIS
- IDEF1X
- Erwin
- BPwin
- JAM

13. К инструментальным средствам представления функциональных моделей относятся:

- JAM

- + Model Mart
- MS Visio
- ARIS
- IDEF0
- $+$  Erwin
- + BPwin
- Rational Rose

# 14. Методологии, поддерживаемые в BPwin:

- IDEF1Х
- $+$  IDEF0
- IDEF1
- $+$  IDEF3
- IDEFХ
- IDEF5
- $+$  DFD
- DFD1Х

15. Диаграмма IDEF0 может содержать следующие типы диаграмм:

- Диаграмму классов
- + Контекстную диаграмму, диаграмму декомпозиции
- Диаграмму компонентов
- + Диаграмму дерева узлов
- Диаграмму взаимодействий
- + Диаграмму только для экспозиции (FEO)
- Диаграмму последовательности, диаграмму кооперации
- Диаграмму узлов

#### 16. Уровни логической модели:

- Диаграмма сущность
- Диаграмма связь
- Диаграмма пакетов
- + Диаграмма сущность-связь
- Модель данных, основанная на классах
- + Модель данных, основанная на ключах
- Полная операционная модель
- + Полная атрибутивная модель

17. Внутренние стрелки не входящие в состав диаграммы IDEF0:

- + mechanism- output
- output-input
- + mechanism- input
- output-control
- output-input feedback
- output-control feedback
- output-mechanism
- + control feedback- mechanism

18. Типы стрелок не входящие в состав диаграммы IDEF0:

- Input

- + Editor
- Control
- + Properties
- Output
- Mechanism
- Call
- + Dictionary

19. Quick Reports – создание простейших отчетов – позволяет создавать отчеты:

- Group/Totals. Табличный отчет с автоматической группировкой и сортировкой данных

- Report Header. Печатается единожды в начале отчета

+ Columnar. Простой табличный отчет

- Page Header. Печатается в верхней части каждой страницы

+ Vertical. Простой вертикальный отчет

- Group Header. Печатается в начале каждой группы

+ Blank Report. Бланк. Создается пустой бланк отчета, в который не включаются данные

- Detail. Печатается для каждой строчки набора данных

20. BPwin допускает следующие переходы с одной нотации на другую:

- $-$  IDEF3  $\rightarrow$  DFD
- $-$  DFD  $\rightarrow$  IDEF0
- $+$  IDEF0  $\rightarrow$  DFD
- $-$  DFD  $\rightarrow$  DFD
- $-$  IDEF3  $\rightarrow$  IDEF0
- $+$  IDEF0  $\rightarrow$  IDEF3
- $-$  IDEF3  $\rightarrow$  IDEF3
- $+$  DFD  $\rightarrow$  IDEF3

21. DFD описывает:

- Функции обработки стрелок (arrow)

+ Функции обработки информации (работы)

- Внешние ссылки (external references), объекты, сотрудников или отделы, которые участвуют в обработке информации

+ Документы (стрелки, arrow), объекты, сотрудников или отделы, которые участвуют в обработке информации

- Функции обработки внешних ссылок

+ Внешние ссылки (external references), таблицы для хранения документов (хранилище данных, data stor+ E)

- Функции обработки документов

- Документы (стрелки, arrow), объекты, сотрудников или отделы, которые участвуют в обработке внешних стрелок

22. BPwin позволяет создавать на диаграмме DFD типы граничных стрелок:

+ Обычная граничная стрелка

- Специальная стрелка

- Внутренняя ссылка
- + Межстраничная ссылка и тоннельная стрелка

+ Внешняя ссылка

- Страничная ссылка и теневая стрелка
- Контрольная стрелка
- Стрелка механизм

23. Создать отчет в BPwin возможно с помощью:

- + Встроенных шаблонов
- Программных модулей, создаваемых разработчиком на языке Visual Basic
- Создать отчет в BPwin не возможно
- + Report Template Builder
- Отчет создается разработчиком
- Отдельно поставляемых программ
- Встроенных мастер-функций

 $+$  RPTwin

24. В BPwin 4.0 отчеты могут быть экспортированы в распространенные форматы:

- + Текстовый
- Символьный
- $+$  MS Office
- Графический
- $+$  HTML
- Internet Explorer
- Acrobat
- IBM Rational

25. Поддерживаемые в RPTwin типы операторов:

- $+$  Текстовый оператор конкатенации  $(\&)$
- Символ
- Текст
- Дата
- + Арифметические
- Графический оператор конкатенации (&)
- + Логические
- Номер

26. Инструментальное средство ERwin позволяет:

- Редактировать и отлаживать программы
- + Проектировать на физическом и логическом уровне модели данных
- Управлять процессом конструирования ПО
- Проектировать диаграммы вариантов использования и взаимодействий
- + Проводить процессы прямого и обратного проектирования баз данных
- Управлять процессом трансляции и отладки программ
- + Выравнивать модель и содержимое системного каталога после редактирования
- Проектировать контекстные диаграммы и диаграммы декомпозиции

27. ERwin позволяет создавать модели следующих типов:

- + Модель, имеющую только логический уровень
- Модель, имеющую абстрактный уровень
- Модель, имеющую абстрактный и физический уровни
- + Модель, имеющую только физический уровень
- Модель, имеющую абстрактный и логический уровни
- + Модель, имеющую как логический уровень, так и физический уровень

- Модель, имеющую концептуальный уровень

- Модель, имеющую контекстный уровень

28. Для создания моделей ERwin используют международно признанные системы обозначений (нотации):

 $-$ IDEF $0$ 

- $+$  IDEF1X
- $-$ IDEE3
- $-DFD$
- $+$  IE
- $+ DM$
- IDEFDFD
- $-$  IDEF3

29. К основным компонентам диаграммы ERwin относятся:

- + Сущности
- Переходы
- + Атрибуты
- Классы
- Слияния
- Разветвления
- Использования
- $+ C$ вязи

# 30. Точки зрения организации в ARIS:

- Структура внедрения и структура потоков
- + Организационная структура
- Управленческая структура
- Поведенческая структура
- + Функциональная структура
- Коммуникационная структура
- + Структура данных и структура процессов
- Обобщенная структура

# 31. Уровни точки зрения в ARIS:

- Описание структуры
- + Описание требований
- Описание поведения
- Описание разарботки
- + Описание спецификации
- + Описание внедрения
- Описание процессов
- $-$  Описание классов

# 32. Методы описания, используемые в ARIS:

- ЕРТ метод описания потоков
- + ЕРС метод описания процессов
- ERM модель сущность-связь для описания структуры объектов
- + ERM модель сущность-связь для описания структуры данных
- EPP метод описания пакетов
- ЕРС метод описания компонентов

+ UML - унифицированный язык моделирования

- ЕРТ - метод описания нитей

33. К основным компонентам инструментов ARIS Toolset относятся:

- Internet (интернет)

- WordPad (ввод текстовых данных)

- Media (средство для медиа описания моделей)
- + Explorer (проводник)
- Acrobat (чтение текстовых данных)
- + Designer (средство для графического описания моделей)
- Document (для ввода различных параметров и атрибутов) и выноски
- $+$ Таблица (для ввода различных параметров и атрибутов) и мастер (Wizards)

34. ARIS Business Optimizer позволяет:

+ Определять целевые затраты и рассчитывать стоимость продукта: во что компании обходится предоставление отдельных продуктов

- Принимать решения о времени начала и окончания работы над проектом

+ Принимать решения по аутсорсингу: стоит ли поручить выполнение бизнеспроцессов внешнему поставщику услуг

- Определять последовательность работ, выполняемых в ходе работы над проектом

- Определять требования к персоналу компании, которая в дальнейшем будет эксплуатировать программное обеспечение

- Рассчитывать заработную плату сотрудников компании после внедрения программного обеспечения

- Планировать требования к обслуживающему персоналу, сопровождающему программное обеспечение

+ Планировать требования к персоналу: сколько необходимо сотрудников для оптимального выполнения работ

35. «Взгляды» ARIS:

- $+$ Процессы
- Потоки
- + Функции (с целями)
- + Данные и организация
- Процедуры
- Управление и внедрение
- Нити
- Память

36. Уровни анализа ARIS для каждого «взгляда»:

- Поведение
- + Требования
- + Спецификации
- Функции
- Процедуры
- Проверка
- + Внедрение
- Тестирование

37. MS Visio позволяет создавать схемы, чертежи, диаграммы с помощью:

+ Встроенных шаблонов

- Панели инструментов

- $+$ Tpadapero $\bf{B}$
- Графических редакторов
- Дополнительного программного обеспечения
- Панели рисования
- + Стандартных модулей
- Панели автофигур

# 38. Язык UML  $-$ это:

- Язык программирования высокого уровня
- + Унифицированный язык моделирования
- Язык для разработки систем искусственного интеллекта
- + Unified Modeling Language
- Язык управления базами данных
- + Язык для визуализации, специфицирования, конструирования и документирования артефактов программных систем
- Язык создания запросов в базах данных
- Язык программирования низкого уровня

39. Моделирование в UML позволяет решать задачи:

- Анализа и синтеза систем управления

- Разработать и отладить программное обеспечение

+ Визуализировать систему в ее текущем или желательном для нас состоянии

- Провести тестирование разработанного программного обеспечения

+ Описать структуру или поведение системы; получить шаблон, позволяющий сконструировать систему

- Смоделировать разрабатываемую информационную систему
- + Документировать принимаемые решения, используя полученные модели
- Рассчитать экономическую эффективность от внедрения программного обеспечения

40. Словарь UML включает строительные блоки:

- Зависимости
- + Сушности
- Слияния
- Разветвления
- + Связи
- Группировки
- + Диаграммы
- Декомпозиции

41. UML, как язык документирования, помимо исполняемого кода производит и другие продукты, включающие:

- + Требования, архитектуру, проектные решения
- Спецификацию технических средств
- + Дизайн, исходный код, проектные планы,
- Требования к уровню квалификации разработчиков
- Набор заданий для тестирования программного обеспечения
- Требования к уровню квалификации персонала сопровождения
- + Тесты, прототипы, релизы (версии)
- Требования к выбору языка программирования

42. UML включает синтаксические и семантические правила для:

- Агрегации
- Тестирования
- + Имен, областей действия
- Сборки
- Сопровождения
- + Видимости, целостности
- Вывода из эксплуатации
- + Исполнения

43. Применение языка UML существенно упрощает последовательное использование механизмов:

- + Спецификации, дополнения
- $+$ Принятые разделения
- Выработки требований
- Создания плана работ
- + Механизмы расширения
- Тестирования программного обеспечения
- Конструирования ПО
- Сопровождения ПО

44. Механизмы расширения UML включают:

- Исключения
- + Стереотипы
- Дополнения
- Управления
- $+$  Помеченные значения
- $C<sub>п</sub>ияния$
- + Ограничения
- Объединения

#### 45. Язык UML предназначен для:

- + Визуализации
- Тестирования
- Сопровождения
- + Специфицирования
- Снятия с эксплуатации
- + Конструирования, документирования
- Анализа требований
- Обучения персонала

46. В объектно-ориентированном моделировании между классами существуют типы связей<sup>.</sup>

- Спияние
- Линейность
- + Зависимость
- Разветвление
- Пикличность
- + Обобщение
- $+$  Accondition
- Агрегация

47. В состав графического представления класса в языке UML входят части:

- Отношения
- $+$  Имя
- Связи
- + Атрибуты
- Описание
- Сущности
- + Операции
- Механизмы

48. Программное обеспечение делится на классы:

- Системное ПО и прикладное ПО

+ Системное ПО, прикладное ПО и инструментальные средства разработки программ

- Операционные системы, прикладное ПО, утилиты и драйверы
- Прикладное ПО и инструментальные средства разработки программ
- Системное ПО и инструментальные средства разработки программ
- + Системное ПО, прикладное ПО и системы программирования
- Операционные оболочки, операционные системы, офисные программы
- + Системное ПО, прикладное ПО и инструментальное ПО

49. Инструментальные средства разработки программ – это:

- + Средства создания новых программ
- Сервисные средства разработки ПО
- Аналитические средства разработки ПО

+ Программное обеспечение, предназначенное для разработки и отладки новых программ

- Средства отладки ПО

- Средства тестирования ПО

- + Аппаратные и программные инструменты разработки нового ПО
- Технические инструментальные средства разработки ПО

50. Аппаратные инструментальные средства разработки ПО – это:

- Система для разработки новых программ на конкретном языке программирования
- Средства создания и редактирования текстов программ

+ Микропроцессор и подключаемые (внешние) устройства

+ Устройства вычислительной системы, специально предназначенные для поддержки разработки ПО

+ Периферийные устройства, микропроцессор вычислительного комплекса, предназначенные для разработки нового ПО

- Программное обеспечение, написанное на языках программирования низкого уровня

- Программы, которые используются в ходе разработки, корректировки или развития других прикладных или системных программ

- Программы, используемые для корректировки и тестирования других прикладных или системных программ

51. Программные инструментальные средства разработки  $\Pi$ O – это:

+ Программы, позволяющие выполнить все работы, определенные методологией проектирования ПО

- Системное программное обеспечение, позволяющее сопровождать офисные программные пакеты

- Средства создания текстовых документов

 $+$  Программное обеспечение, используемое на всех сталиях разработки нового ПО

- Программное обеспечение для настройки офисных приложений на условия конкретного применения

+ Программы, которые используются в ходе разработки, корректировки или развития других прикладных или системных программ

- Устройство компьютера, специально предназначенное для поддержки разработки программных средств

- Средства создания и редактирования текстовых документов

52. Транслятор - это:

+ Программа, выполняющая перевод программы с одного языка программирования на лругой

- Комплекс программ мультимедийных технологий

+ Программа, которая выполняет перевод программы с одного языка программирования на машинные коды

- Программа-переводчик с одного иностранного языка на другой

- Техническое устройство передачи и преобразования аудио и видеосигналов

- Техническое устройство для кодирования и декодирования информации

- Программное обеспечение для обеспечения защиты информации на компьютере

+ Одно из основных средств автоматизации программирования для преобразования программы, написанный на машинно-независимом языке, в программу на машинном языке конкретной ЭВМ

53. Компилятор - это:

+ Один из видов трансляторов

- Прикладное программное обеспечение

- Специальная утилита системного ПО

- Операционная оболочка

+ Переводит в коды сразу всю программу и создает независимый исполняемый файл

- Программное обеспечение, используемое в издательских системах

+ Программа, которая переводит программу, написанную на языке программирования высокого уровня в программу на машинном языке не участвуя в ее исполнении

- Переводит в машинные коды 1 строчку программы и сразу ее выполняет

54. Интерпретатор:

- Программа для создания и редактирования электронных таблиц

+ Программа, анализирующая команды или операторы исходной программы и немедленно выполняющая их

- Переводит в коды сразу всю программу и создает независимый исполняемый файл

+ Переводит в машинные коды 1 строчку программы и сразу ее выполняет

- Программа для создания и редактирования текстовых документов

+ Один из видов трансляторов

- Программа создания и управления базами данных

- Программа создания файлов мультимедиа

55. Компоновщик - это:

- Программа для компоновки и оформления тестовых документов

+ Редактор связей

- Комплекс программ, для создания и ведения баз данных

+ Программа, которая из одного или нескольких объектных модулей с привлечением библиотечных программ и стандартных подпрограмм формирует загрузочный модуль

- Программное обеспечение для создания презентаций

+ Программа сборки загрузочного модуля из полученных в результате раздельной компиляции объектных модулей с автоматическим поиском и присоединением библиотечных подпрограмм и процедур

- Программа для поиска синтаксических и семантических ошибок в программе - Программа

56. Отладчик:

+ Программа, облегчающая программисту выполнение отладки разрабатываемых им программ

- Программа для создания системы защиты файла

- Программа создания системы защиты от вирусных атак

+ Программа, помогающая анализировать поведение отлаживаемой программы, обеспечивая ее трассировку

- Операционная оболочка для создания и управления файловыми структурами

- Системное программное обеспечение для настройки операционной системы
- Программа создания и редактирования графических файлов

+ Программа, позволяющая выполнять остановы в заданных точках, просмотреть текущие значения переменных и изменять их значения

57. К этапам развития технологии разработки программного обеспечения относятся:

+ «Процедурное» программирование

- Программирование на алгоритмических языках высокого уровня

+ Структурный подход к программированию

- Программирование на языках низкого уровня

+ Компонентный подход и CASE-технологии

- Машинно-ориентированное программирование

- Машинно-независимое программирование

- Подход к разработке ПО, основанный на стратегии поиска

58. «Стихийное» программирование:

- Разработка программного обеспечения без предварительного составления планаграфики работ

+ Первый этап в истории развития технологии разработки программного обеспечения, когда программирование фактически было искусством

+ Период в истории разработки программного обеспечения, когда программа создавалась одним программистом, способным отслеживать последовательность выполняемых операций и местонахождения данных в программе

- Разработка программ с использованием различных языков программирования низкого и высокого уровня

- Разработка программ с элементами случайного выбора алгоритмов решения зада-ЧИ

 $+$  Характеризуется тем, что типичная программа этого периода состояла из основной программы, области глобальных данных и набора подпрограмм (в основном библиотечных), выполняющих обработку всех данных или их части

- Разработка программного обеспечения для решения задач теории вероятностей и математической статистики

- Разработка программного обеспечения лля решения залач, построенных на алгоритмах случайного поиска

59. Структурный подход к программированию - это:

+ Совокупность рекомендуемых технологических приемов, охватывающих выполнение всех этапов разработки программного обеспечения

- Создание программного обеспечения на основе структурной схемы решаемой залачи

- Подход, требующий разработки структурной схемы алгоритма и программы решения залачи

+ Подход, в основе которого лежит декомпозиция (разбиение на части) сложных систем с целью последующей реализации в виде отдельных небольших (до 40-50 операторов) подпрограмм

- Подход к решению задачи, требующий создание структурной схемы этапов работ по разработке программного обеспечения

- Процесс создания программного обеспечения на основе структурной схемы исследуемого объекта или процесса

- Технология разработки программного обеспечения на базе структурной схемы развития языков программирования

+ Подход, требующий представления задачи в виде иерархии подзадач простейшей структуры

60. Объектный подход к программированию - это:

- Технология создания сложного программного обеспечения, основанная на представлении задачи исследования как объекта

- Технология создания сложного программного обеспечения, предназначенного для автоматизании технологических объектов

+ Технология создания сложного программного обеспечения, основанная на представлении программы в виде совокупности объектов, каждый из которых является экземпляром определенного типа (класса), а классы образуют иерархию с наследованием свойств

- Технология создания сложного программного обеспечения, основанная на представлении программы как единого объекта

+ Технология создания сложного программного обеспечения, позволяющая вести практически независимую разработку отдельных частей (объектов) программы

- Технология создания сложного программного обеспечения, основанная на объектном представлении кода программы

+ Технология создания сложного программного обеспечения, в основе которой лежат новые способы организации программ, основанные на механизмах наследования, полиморфизма, композиции, наполнения

- Технология создания сложного программного обеспечения, основанная на объектно-ориентированном программировании

#### 61. Компонентный полхол:

+ Предполагает построение программного обеспечения из отдельных компонентов физически отдельно существующих частей программного обеспечения

+ Предполагает взаимодействие между компонентами через стандартизованные двоичные интерфейсы и позволяет использовать исполняемые файлы в любом языке программирования, поддерживающем соответствующую технологию

- Позволяет рассматривать объект исследования, как структуру, состоящую из отдельных компонент

- способ написания исходного кода программного обеспечения

 $+$  Позволяет собрать объекты-компоненты в линамически вызываемые библиотеки или исполняемые файлы, и распространять в двоичном виде (без исходных тек-CTOB)

- Способ отладки и тестирования программного обеспечения

- Способ внедрения и опытной эксплуатации программного обеспечения.

- Метод выработки требований к разработке программного обеспечения

62. Управление требованиями:

- Задача выявления изначальных проблем заказчика и создание системы, удовлетворяющей этим требованиям

+ Процесс систематического выявления, организации и документирования требований к сложной системе

- Выявление требований заказчика и управление ими

+ Задача, состоящая в том, чтобы понимать проблемы заказчиков в их предметной области и на их языке и создавать системы, удовлетворяющие их потребности

- Процесс создания программного обеспечения и адаптация его под требования заказчика

- Разработка требований к программному обеспечению и создание ПО на основе этих требований

+ Процесс, в ходе которого вырабатывается и обеспечивается соглашение между заказчиком и выполняющей проект группой по поводу меняющихся требований к системе

- Разработка программного обеспечения и выработка требований к изменению работы системы заказчика

63. К методам выявления требований относятся:

- Беседы с первыми руководителями предприятия, для которого разрабатывается программное обеспечение

- Анализ научной и технической литературы, посвященной вопросам разработки программного обеспечения

- Личные встречи и беседы со всеми сотрудниками предприятия

- Анализ технической документации и на основе нее разработка требований к системе

- На начальном этапе требования не выявляются, а формируются по мере разработки программного обеспечения

+ Интервьюирование и анкетирование, мозговой штурм и отбор идей

+ Совещания, посвященные требованиям, создание прототипов

+ Раскадровки, прецеденты, обыгрывание ролей

64. Требования к разрабатываемой системе должны включать:

- Разработку программного обеспечения и выработка требований к изменению работы системы заказчика

+ Совокупность условий, при которых предполагается эксплуатировать будущую систему (аппаратные и программные ресурсы, предоставляемые системе; внешние условия ее функционирования; состав людей и работ, имеющих к ней отношение)

- Построение программного обеспечения из отдельных компонентов физически отдельно существующих частей программного обеспечения

+ Описание выполняемых системой функций

- Технологию создания сложного программного обеспечения, основанную а объектном представлении кода программы

+ Ограничения в процессе разработки (директивные сроки завершения отдельных этапов, имеющиеся ресурсы, организационные процедуры и мероприятия, обеспечивающие защиту информации)

- Совокупность рекомендуемых технологических приемов, охватывающих выполнение всех этапов разработки программного обеспечения

- Технологию разработки программного обеспечения на базе структурной схемы развития языков программирования

65. Типы средств, иллюстрирующие цели моделирования системы:

+ Функции, которые система должна выполнять

+ Отношения между данными

+ Зависящее от времени поведение системы (аспекты реального времени)

- Способы отладки и тестирования программного обеспечения

- Создание программного обеспечения на основе структурной схемы исследуемого объекта или пронесса

- Выявление требований заказчика и управление ими

- Технология разработки программного обеспечения на базе структурной схемы развития языков программирования

- Построение программного обеспечения из отдельных компонентов физически отдельно существующих частей программного обеспечения

66. Преимущества объектно-ориентированного подхода:

- Быстрота написания программного кода

- Статичность конфигурации системы

+ Возможность многократного использования

- Низкая стоимость проекта

+ Восприимчивость к изменениям

- Отсутствие необходимости документирования

- Простота реализуемых моделей

+ Реалистичное моделирование

67. Требования – это:

- Документ, регулирующий отношения между заказчиком информационной системы и проектировщиком

+ Некоторое свойство программного обеспечения, необходимое пользователю для решения проблемы при достижении поставленной цели

- Оформленное заказчиком в виде документа задание на проектирование программного обеспечения

+ Возможность, которую должна обеспечивать система

- Характеристика проектируемого программного обеспечения с точки зрения разработчика

+ Некоторое свойство программного обеспечения, которым должна обладать система или ее компонент, чтобы удовлетворить требования формальной документа-ШИИ

- Оформленное разработчиком в виде документа задание на проектирование программного обеспечения

- Характеристика проектируемого программного обеспечения с точки зрения заказчика

68. Типичная схема процесса анализа С-требований включает в себя:

 $+$  Идентификацию заказчика и проведение интервью с представителями заказчика

- Разработку программного обеспечения в соответствии с требованиями заказчика

- Изложение заказчику требований к системе на основе разработанного программного обеспечения

+ Написание С-Требований в форме стандартного документа

- Верификацию разработанного программного обеспечения в соответствии с требованиями заказчика

- Составление плана мероприятий по анализу С-требований

+ Проверку С-Требований и согласование их с заказчиком

- Адаптацию разработанного программного обеспечения в соответствии с требованиями заказчика

69. В классификацию требований к программной системе входят:

- Требования заказчика

- Требования, накладываемые условиями эксплуатации

+ Функциональные требования

- Требования, накладываемые аппаратными средствами

+ Нефункциональные требования

+ Требования предметной области

- Экономические требования

- Требования разработчиков

70. Процесс определения и анализа требований включает в себя:

- Анализ работы систем с аналогичной предметной областью

+ Анализ предметной области, сбор и классификацию требований

- Проведение совместных совещаний с представителями заказчика

+ Разрешение противоречий и определение приоритетов

- Адаптацию требований к разрабатываемому программному обеспечению

- Декомпозицию общей задачи на подзадачи

+ Проверку, специфицирование и документирование требований

- Верификацию требований в соответствии с разработанным программным обеспечением

71. Опорные точки зрения конечных пользователей системы программного обеспечения можно трактовать как:

+ Источник информации о системных данных

- Структуру требований

- Источник событий

- Структуру событий

+ Структуру представлений

- Получателей требований

- Источник сценариев

+ Получателей системных сервисов

72. При аттестации требований выполняются следующие типы проверок документации требований:

- Проверка на совместимость

- Проверка на управляемость

+ Проверка правильности требований

+ Проверка на непротиворечивость

- Проверка на соответствие

- Проверка на обратимость

+ Проверка на полноту и на выполнимость

- Проверка на изменяемость

73. К методам аттестации требований относится:

- Тестирование

- + Обзор требований
- Верификация
- Сравнительный анализ
- + Прототипирование
- Генерация случайных данных
- + Генерация тестовых сценариев
- Декомпозиция

74. Уровни организационного управления при планировании разработки системы:

- + Стратегический
- + Тактический
- + Оперативный
- Основной
- Вспомогательный
- Дополнительный
- Системный
- Аналитический

75. Для различных представлений проектируемой системы используют типы моделей:

- Статическая модель
- Динамическая модель
- + Модель классов
- Модель декомпозиции
- Модель размещения
- + Модель состояний
- + Модель взаимодействия
- Модель агрегации

76. Классификация бизнес-процессов включает следующие классы процессов:

- Вспомогательные бизнес-процессы
- + Основные бизнес-процессы
- Дополнительные бизнес-процессы
- + Обеспечивающие бизнес-процессы
- Обслуживающие бизнес-процессы
- Бизнес-процессы согласования
- + Бизнес-процессы управления
- Руководящие бизнес-процессы

#### 77. Типы D-требований:

- + Функциональные требования
- Интерфейсные требования
- + Нефункциональные требования
- Программные требования
- + Обратные требования
- Ограниченные требования
- Производительные требования
- Надежность

# 78. Возможные способы организации D-требований:

- По атрибутам, по компонентам
- По взаимоотношениям сущности
- По пакетам и по иерархии компонентов
- + По свойствам, по классам
- + По вариантам использования
- По узлам и по использованным процессам
- + По состояниям и по иерархии функции
- По прецедентам, по кооперациям

#### 79. К моделированию относится:

- + Система обозначений
- Система атрибутов
- + Синтаксис языка моделирования
- Система свойств
- Совокупность поведении обьектов
- + Совокупность графических объектов
- Семантика языка моделирования
- Совокупность текстовых объектов

#### 80. Классификация имитационных моделей:

- Статистическая
- Адаптивная
- + Статическая или динамическая
- Структурная
- + Сетерминированная или стохастическая
- + Непрерывная или дискретная
- Объединенная
- Декомпозиционная

81. Принципы разработки эффективного пользовательского интерфейса:

- Сложность, графика
- + Структура, простота
- Связь, обработка
- + Видимость, обратная связь
- Невидимость, сложность
- + Толерантность, повторное использование
- Первое использование, итерация
- Интеграция, повторение

82. Принципы разработки программного обеспечения:

- Коллективный процесс разработки

- + Индивидуальный процесс разработки
- Параллельный процесс разработки
- + Командный процесс разработки
- Промежуточный процесс разработки
- + Модель зрелости возможностей
- Модель законченности возможностей
- Модель готовности процессов

# 83. Типы интерфейсных требований:

- + Пользовательские требования
- + Аппаратные требования
- Административные требования
- Требования к производительности
- + Программные и коммуникационные требования
- Требования к надежности
- Требования к устойчивости
- Атрибуты программной системы и другие требования

84. Технология проектирования определяется как совокупность составляющих:

- Поэтапная процедура
- + Пошаговая процедура
- Модели и правила
- + Критерий и правила
- Тестирование
- + Нотаций
- Прецеденты
- Классы

85. Разработка и сопровождение ИС в конкретной организации и конкретном проекте должна поддерживаться стандартами:

- Стандарт организации
- Стандарт конкретного проекта
- + Стандарт проектирования
- Стандарт оценки
- + Стандарт оформления проектной документации
- Стандарт аудита
- Стандарт оформления разработки
- + Стандарт пользовательского интерфейса

86. Результатами проектирования архитектуры являются:

- Модель административного интерфейса
- + Модель процессов
- Модель потоков
- Модель классов
- + Модель данных
- + Модель пользовательского интерфейса
- Модель компонентов
- Модель узлов

87. Какие работы включает процесс разработки программного обеспечения:

- Документирование, управление конфигурацией
- Управление, создание инфраструктуры
- Структура из процессов, работ, задач
- Обеспечение качества, верификация
- + Анализ требований, проектирование
- + Программирование, сборка, тестирование
- + Ввод в действие, приемка
- Совместный анализ, аудит

88. Какие технологии разработки программ используются в современном программировании:

- + Визуальные
- + Событийные
- Структурные
- + Объектно-ориентированные
- Модульные

- Текстуальные

- Графические

- Машинно-ориентированное

89. Объектно-ориентированное проектирование использует инструментальные средства:

- Model mart
- + Rational Rose
- Bpwin
- $+$  ARIS
- Idef1X
- Erwin
- + MS Visio
- Jam

90. Проектирование функциональных моделей поддерживается инструментальными средствами:

- Jam

- + Model Mart
- MS visio
- $+$  ERwin
- Idef0
- Aris
- Rational rose
- $+$  BPwin

91. IEEE – это:

- Коммерческая организация ученых и исследователей
- Просто принятое обозначение, расшифровки не имеет
- Обозначение всемирной компьютерной сети

+ Всемирная некоммерческая техническая профессиональная ассоциация ученых и исследователей

- Такая аббревиатура нигде не используется
- + Institute Of Electrical and Electronic Engineers, Inc
- Американская организация ученых-экономистов

+ Институт инженеров радиоэлектроники и электротехники

92. Ядро знаний SWEBOK – это:

- ГОСТ на разработку программного обеспечения

+ Нормативный документ, разработанный IEEE

- ГОСТ на разработку информационных систем

- Документ, устанавливающий правовые отношения между заказчиком и разработчиком программного обеспечения

+ Основополагающий научно-технический документ, который отображает мнение специалистов в области программной инженерии

- Документ, устанавливающий методику тестирования и испытания программного обеспечения

+ Документ, который согласуется с современными регламентированными процессами жизненного цикла ПО стандарта ISO/IEC 12207

- ГОСТ на разработку и комплектацию сопровождающей документации

93. Каждая область ядра знаний SWEBOK представляется:

- Структурной схемой

+ Общей схемой описания

- Диаграммой UML

- Описанием и комментариями

+ Определением понятийного аппарата, методов и средств инженерной деятельности

- Определением языка программирования

+ Определением инструментов поддержки инженерной деятельности

- Иерархической диаграммой

94. К основным областям знаний SWEBOK относятся:

 $+$  Инженерия требований, проектирование ПО

- Анализ деятельности системы

- Управление проектами

+ Конструирование ПО

- Управление персоналом

+ Тестирование ПО, сопровождение ПО

- Управление конфигурацией

- Инженерия качества программных средств

95. К организационным областям знаний SWEBOK относятся:

- Инженерия требований

+ Управление конфигурацией, управление проектами

- Конструирование ПО

+ Процесс инженерии программных средств, методы и средства программной инженерии

- Проектирование ПО

- Сопровождение ПО

- Тестирование ПО

+ Инженерия качества программных средств

96. В рамках Rational Unified Process (RUP) набор действий по разработке программ включает этапы:

- Создание структурных схем

- Определения входных, выходных данных

- Согласование стоимости проекта

- Согласования требований с заказчиком
- Создания бизнес-моделей

+ Определение требований

+ Проектирование, программирование

+ Тестирование, внедрение

97. Этапы разработки консалтинговых проектов включают в себя:

+ Анализ первичных требований и планирование работ

- Снятие программного продукта с эксплуатации

- Декомпозицию задачи на подзадачи

- Разработку спецификации и документации

+ Проведение обследования деятельности предприятия

- Тестирование и сопровождение программного обеспечения

+ Построение моделей деятельности предприятия (модели AS – IS – "как есть" и

модели TO – BE – "как должно быть")

- Разработку программного обеспечения

98. Концепции, лежащие в основе модульного программирования:

- Объем реализации и время исполнения (реакции)

- Мера автоматизма в работе реализации и инструментах разработки

- Визуальность и тестируемость разработки

+ Функциональная декомпозиция, пространственная и временная группировка информации (модульность)

+ Упрощение связей

+ Комментируемость функций и данных

- Надежность, устойчивость

- Безопасность

99. Инструмент разработки программ выбирается на основе:

- Визуальности, набора реализуемых технологий

- Мощности множества элементов разработки

- Системного подхода к анализу, проектированию и реализации ПО

- Функциональной декомпозиции, пространственной и временной группировка информации (модульность)

- Упрощения связей, комментируемости функций и данных

+ Объема реализации и времени исполнения (реакции), надежности, устойчивости, безопасности

+ Меры автоматизма в работе реализации и инструментах разработки

+ Визуальности и тестируемости разработки

# 10.2 Критерии оценки результатов текущего контроля освоения дисциплины

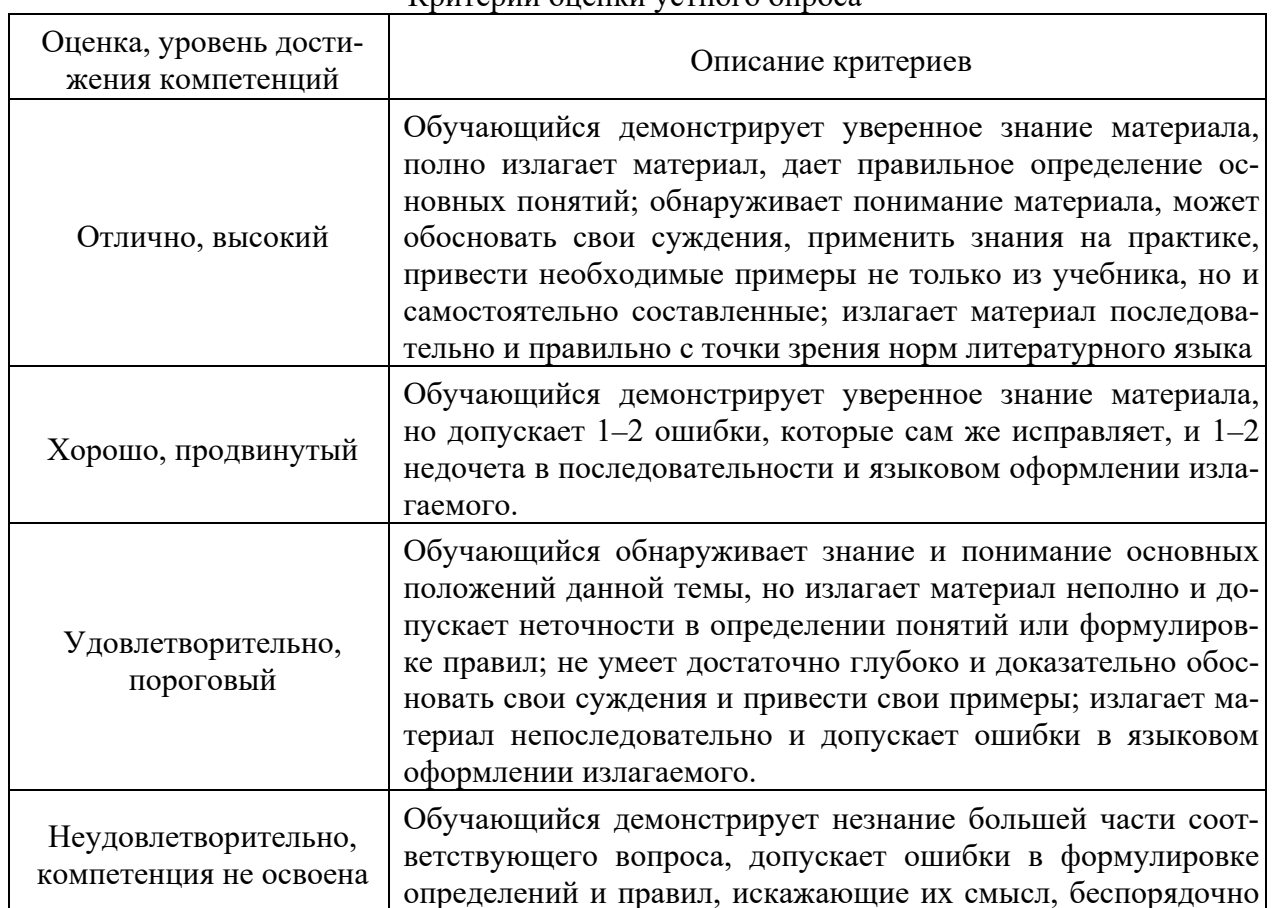

# Критерии оненки устного опроса

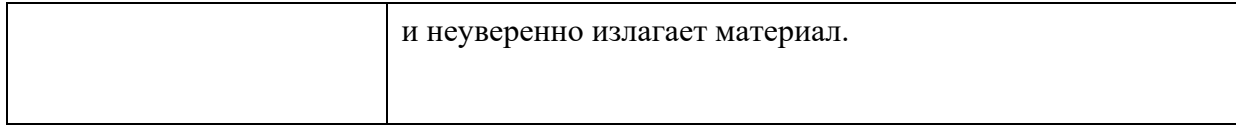

# Критерии оценки практической работы

**Оценка «отлично»** – ставиться, если обучающийся демонстрирует знание теоретического и практического материала по теме практической работы, определяет взаимосвязи между показателями задачи, даёт правильный алгоритм решения, определяет междисциплинарные связи по условию задания. А также, если обучающийся имеет глубокие знания учебного материала по теме практической работы, показывает усвоение взаимосвязи основных понятий используемых в работе, смог ответить на все уточняющие и дополнительные вопросы.

**Оценка «хорошо»** – ставится, если обучающийся демонстрирует знание теоретического и практического материала по теме практической работы, допуская незначительные неточности при решении задач, имея неполное понимание междисциплинарных связей при правильном выборе алгоритма решения задания. А также, если обучающийся показал знание учебного материала, усвоил основную литературу, смог ответить почти полно на все заданные дополнительные и уточняющие вопросы.

**Оценка «удовлетворительно»** – ставится, если обучающийся затрудняется с правильной оценкой предложенной задачи, дает неполный ответ, требующий наводящих вопросов преподавателя, выбор алгоритма решения задачи возможен при наводящих вопросах преподавателя. А также, если обучающийся в целом освоил материал практической работы, ответил не на все уточняющие и дополнительные вопросы.

**Оценка «неудовлетворительно»** – ставится, если обучающийся дает неверную оценку ситуации, неправильно выбирает алгоритм действий. А также, если он имеет существенные пробелы в знаниях основного учебного материала практической работы, который полностью не раскрыл содержание вопросов, не смог ответить на уточняющие и дополнительные вопросы.

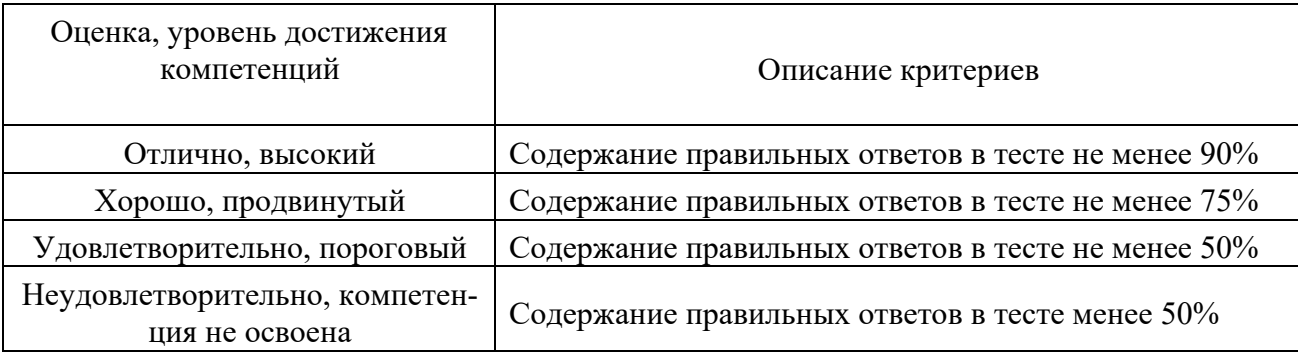

# Критерии оценки тестовых заданий

# **10.3. Оценочные материалы для промежуточной аттестации по дисциплине**

# **Вопросы для проведения экзамена**

- 1. Программный инструмент разработки ИС
- 2. Аппаратный инструмент разработки ИС
- 3. Инструментальная среда разработки и сопровождения ИС
- 4. Инструментально-объектный подход к разработке программного средства
- 5. Назначение и функции инструментальных средств информационных систем.

6. Перечислите основные составляющие ИС (виды обеспечения).

7. Какие этапы включает жизненный цикл объекта ИТ (данные, система, пользователь)?

8. Какие этапы жизненного цикла ИС наименее регламентированы российским и международными стандартами? Есть ли необходимость в разработке новых стандартов для покрытия всех этапов жизненного цикла ИС? Почему?

9. Назовите обязательные категории информационной безопасности и смысл их реализации в ИС.

10. Какие технические приемы реализации информационной безопасности применяются в большинстве современных ИС?

11. Каковы основные этапы и мероприятия построения системы обеспечения информационной безопасности корпоративных ИТ?

12. Перечислите основные категории требований к ИС и их целевое назначение.

13. Архитектуры современных инструментальных средств, проблемы сопряжения. Интерфейсы прикладного программирования как основа инструментальных средств.

14. Интерфейсы прикладного программирования как основа инструментальных средств, проблема сопряжения.

15. Признаки классификации инструментальных сред разработки и сопровождения ПС

16. Интегрированность инструментальной среды разработки и сопровождения ИС

17. Виды интегрированности инструментальной среды разработки и сопровождения ИС

18. Репозиторий инструментальной среды разработки и сопровождения ИС

19. Инструментальная среда программирования

20. Языково-ориентированная инструментальная среда программирования

21. Компьютерная технология (CASE-технология) разработки ИС

22. Отличие жизненного цикла ИС при компьютерной технологии программирования от жизненного цикла ИС при традиционной (ручной) технологии программирования

23. Рабочее место компьютерной технологии разработки и сопровождения ИС

24. Инструментальная система технологии программирования

25. Языково-зависимая инструментальная система технологии программирования

26. Ядро инструментальной системы технологии программирования

27. Встроенный инструмент инструментальной системы технологии программирования

28. Импортируемый инструмент инструментальной системы технологии программирования

29. Возможности современных инструментальных систем по созданию приложений

30. История и перспективы развития инструментальных средств.

31. Виды классификаций инструментальных средств.

32. Методология DFD как инструмент моделирования потоков данных.

33. Язык унифицированного моделирования UML как инструментальное средство моделирования организации ее бизнес-процессов.

34. Инструменты функционального моделирования бизнес-процессов и использованием Стандарта IDEF.

35. Современные CASE-средства как инструмент многочисленных технологий проектирования информационных систем.

36. Определение Case-средств. Характерные особенности Case-средств.

37. Компоненты Case-средств. Классификация Case-средств.

38. Определение потребностей в Case-средствах.

39. Определение организационных потребностей (цели организации, потребности организации в Case-средствах, ожидаемые результаты внедрения

40. Case-средств, реалистичные ожидания, нереалистичные ожидания).

41. Анализ рынка Case-средств. Определение критериев успешного внедрения.

42. Разработка стратегии внедрения Case- средств. Нисходящий и восходящий подходы к внедрению Case-средств.

43. Общие сведения об оценки и выборе Case-средств Модель процесса оценки и выбора Критерии оценки и выбора Функциональные характеристики.

44. СУБД как инструментальное средство разработки информационной системы.

45. Средства автоматизированного проектирования структур баз данных.

46. Инструменты доступа к базам данных.

47. Инструментальные средства осуществления технологических процессов сбора, размещения, хранения, накопления, преобразования и передачи информации.

48. Инструментальные средства разработки клиентского программного обеспечения.

49. Инструментальные средства обеспечения достоверности данных в процессе хранения и обработки.

50. Инструментальные средства экспортирования структур данных, средства восстановления данных.

51. Технологии и инструменты экспортирования данных и восстановления информации в базах данных.

52. Инструментальные средства этапа эксплуатации информационной системы.

53. Средства разработки, ориентированные на конкретные СУБД.

54. Средства разработки, универсальные по отношению к СУБД.

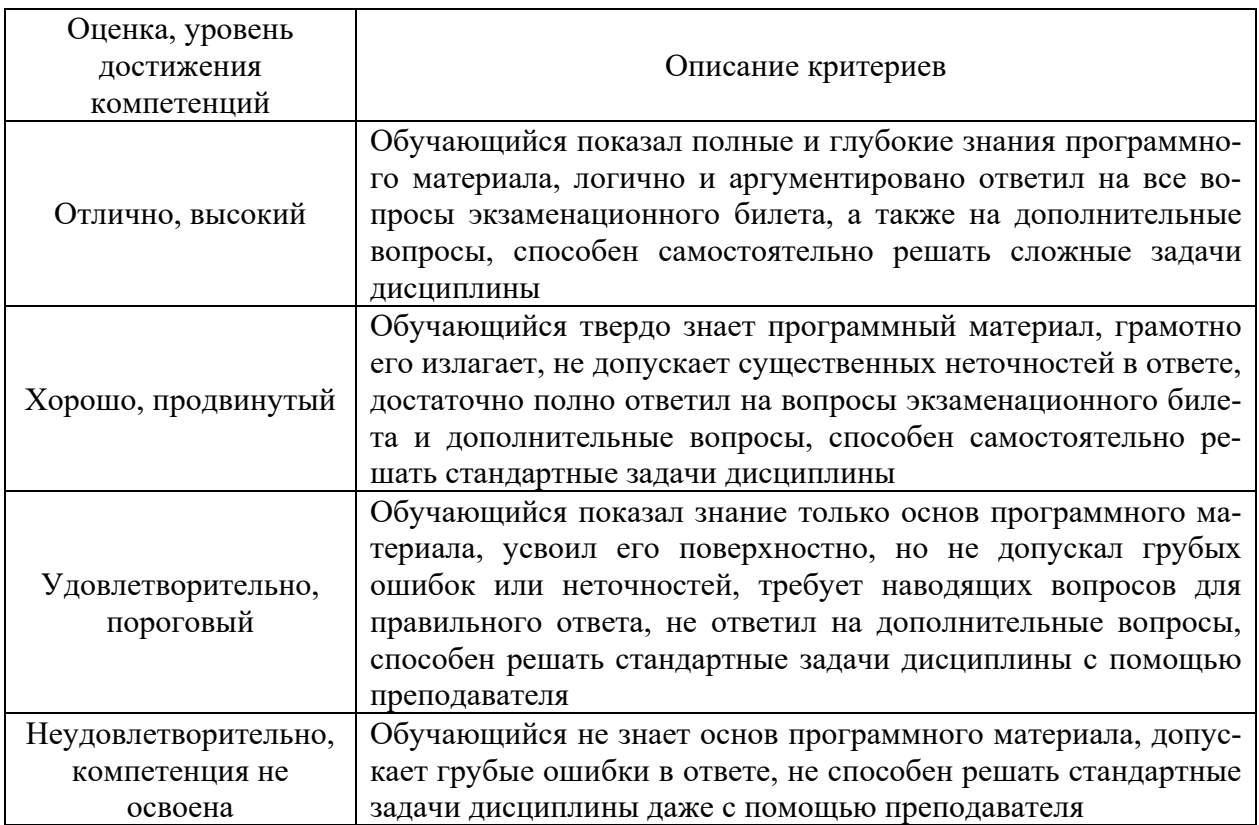

#### **10.4 Показатели, критерии и шкала оценивания ответов на экзамене**